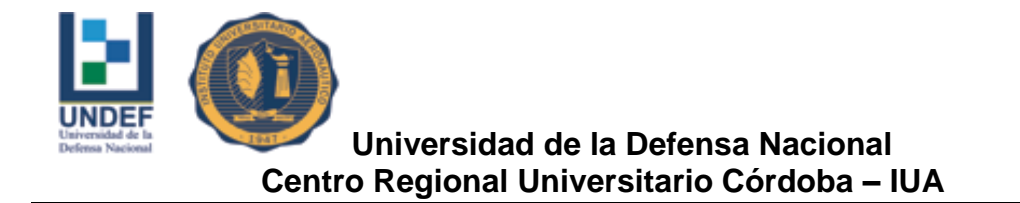

### **FACULTAD DE CIENCIAS DE LA ADMINISTRACIÓN CONTADOR PÙBLICO**

### **PROYECTO DE GRADO**

### **"Formulación y evaluación de un proyecto de inversión para la construcción de cabañas en la localidad Cordobesa de Los Reartes"**

**Alumnos: BLANCO, Juan Pablo Blanco y HERRERA PIOZZI, Juan Pablo**

**Docente Tutor: Cra. Mustafa, Miriam Asesor externo: Cr. Guillen, Francisco**

**Córdoba 2017**

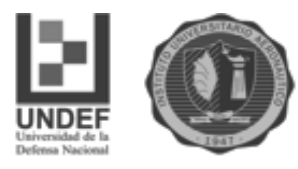

#### **INDICE**

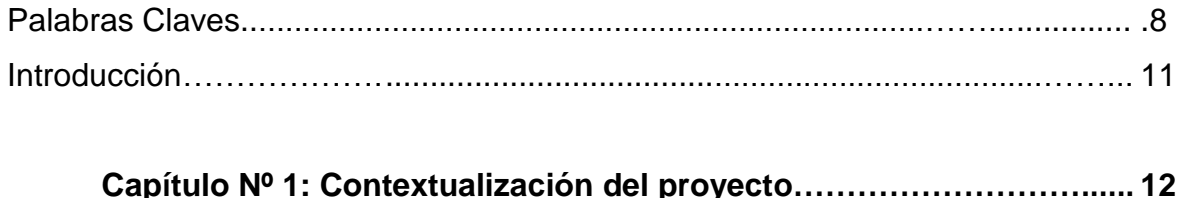

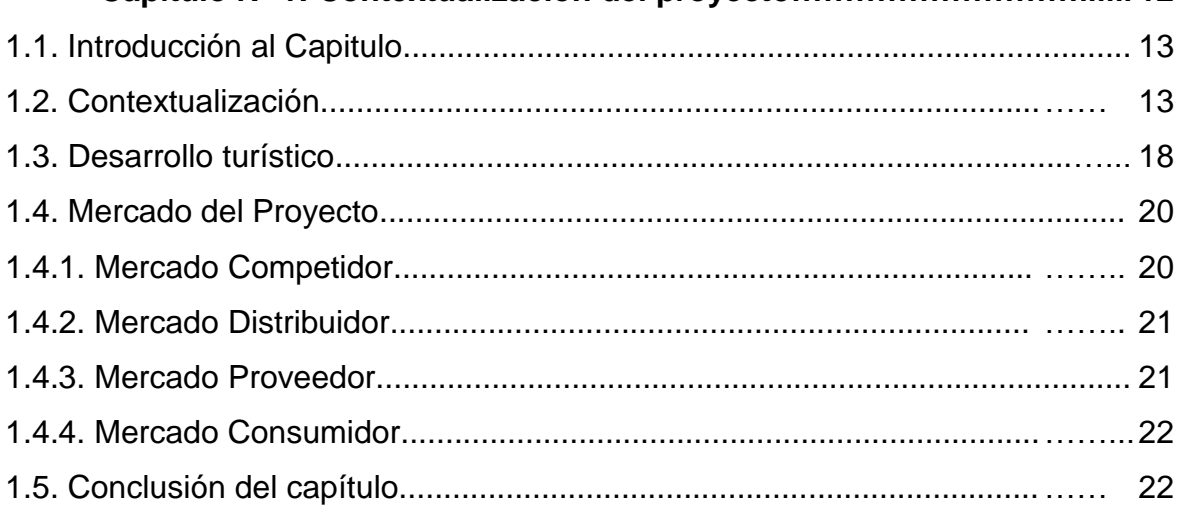

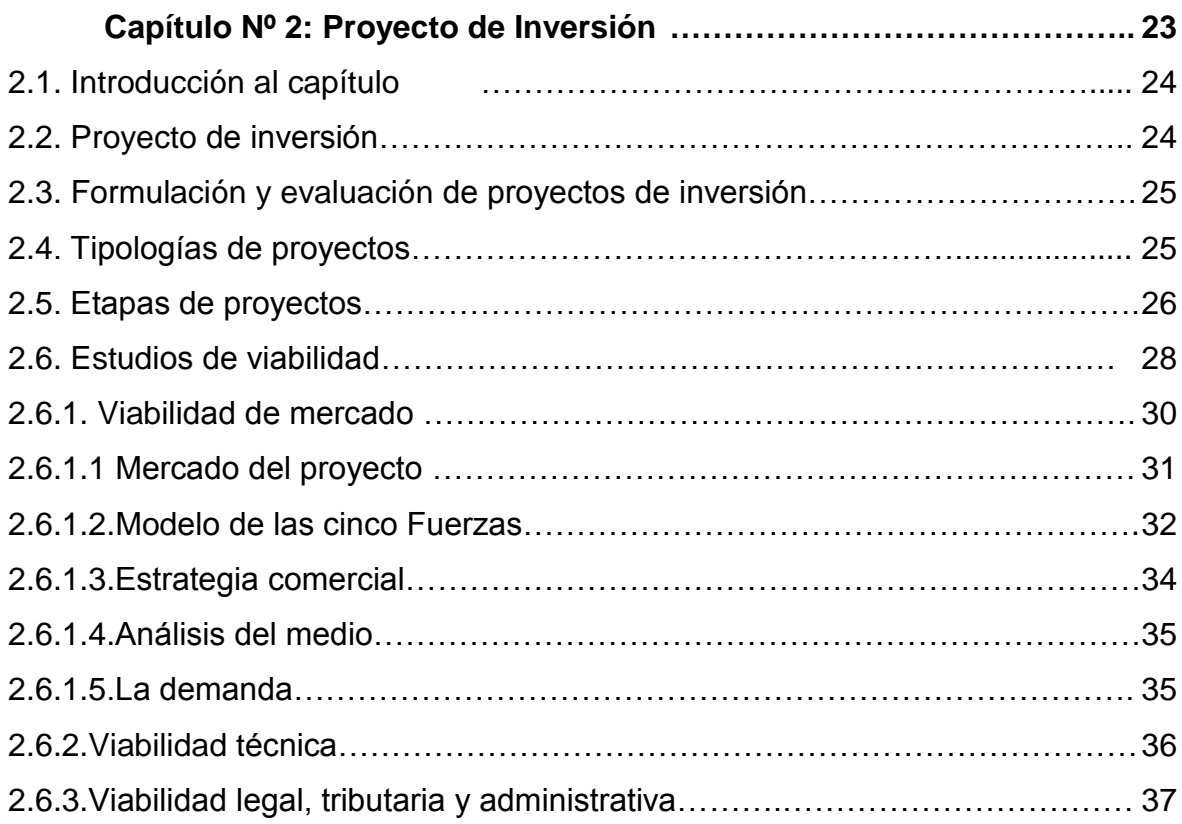

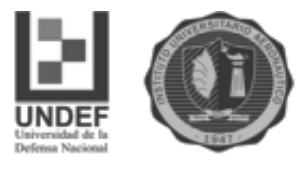

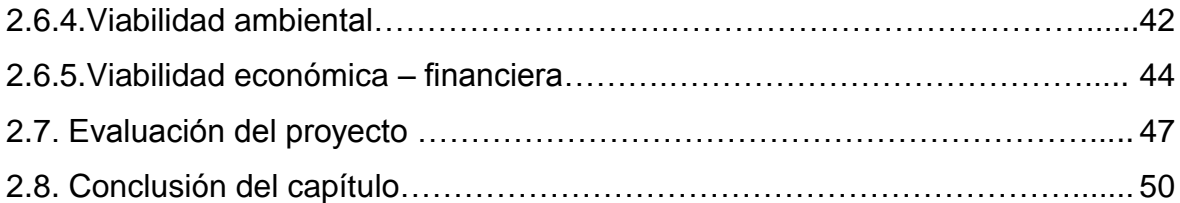

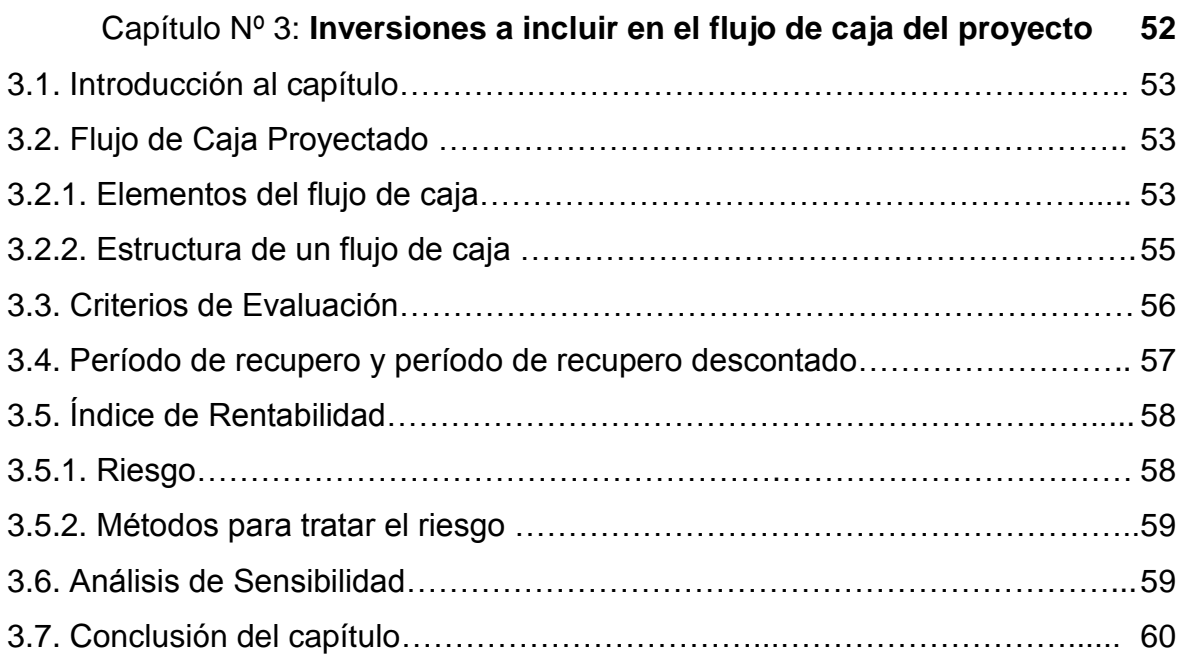

#### **Capítulo 4 Trabajo de campo, Resultados, Análisis Económico**

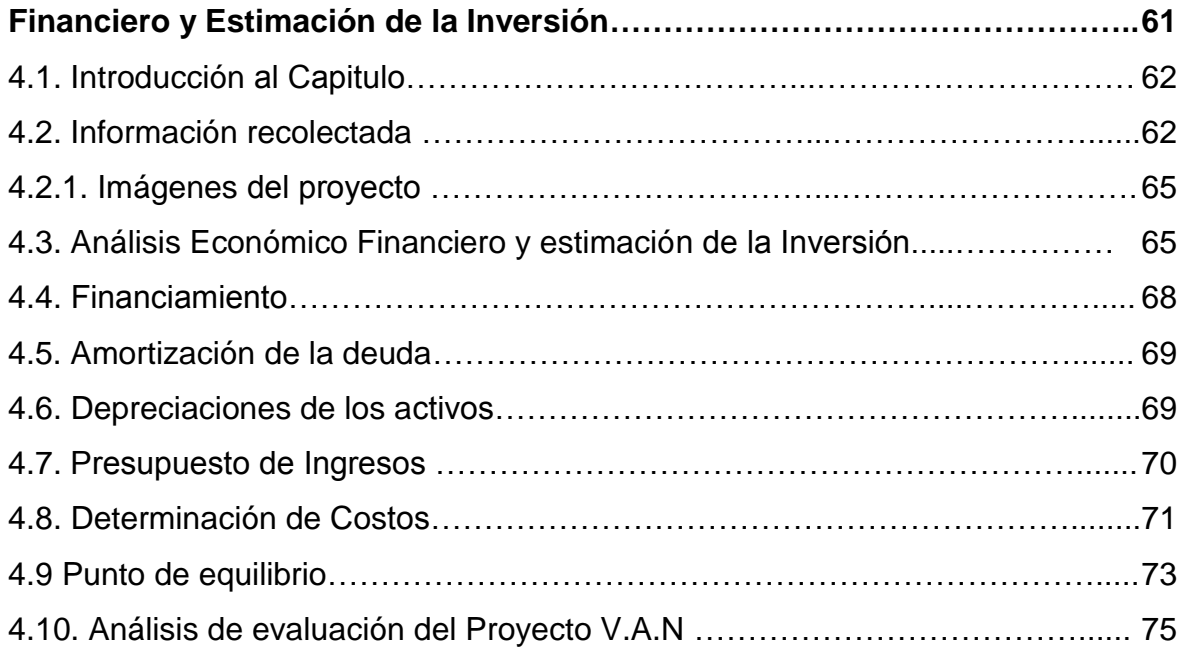

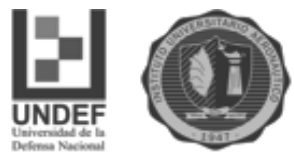

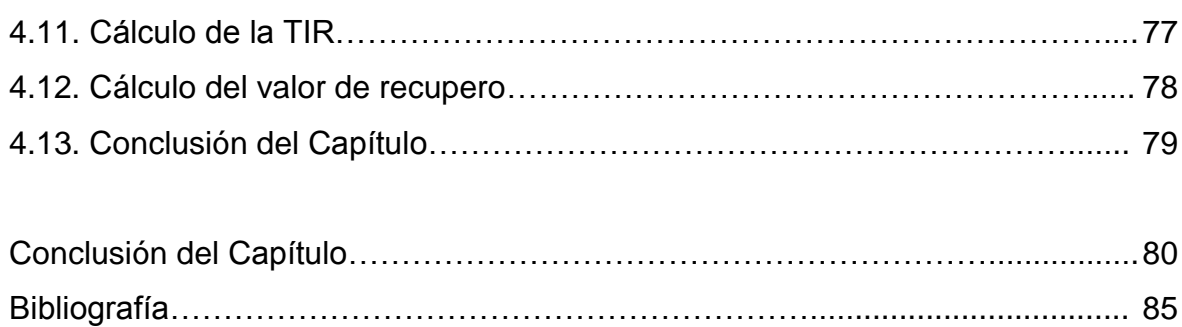

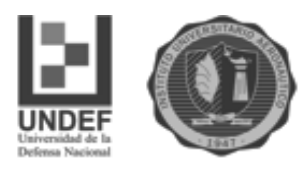

#### **DEDICATORIA**

*Dedicamos nuestro trabajo final a nuestros padres y esposas por el permanente apoyo e incentivación a ser profesionales. También a todas aquellas personas que nos apoyaron y creyeron en nosotros en el camino hacia esta meta.*

#### **AGRADECIMIENTOS**

*A nuestros tutores, por su permanente esfuerzo, predisposición y dedicación. Ellos nos brindaron su experiencia, nos guiaron y acompañaron en el desarrollo del presente trabajo de graduación.*

*A la Secretaria de Turismo de Los Reartes y a todos los dueños y encargados de complejos de cabañas que nos brindaron información y documentación necesaria para el desarrollo del presente trabajo.*

*A todas aquellas personas que de un modo u otro han colaborado en este camino de aprendizaje.*

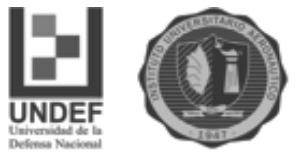

### **"Formulación y evaluación de un proyecto de inversión para la construcción de cabañas en la localidad Cordobesa de Los Reartes"**

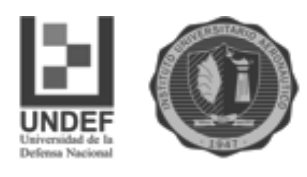

#### FORMULARIO C

**Facultad de Ciencias de la Administración Departamento Desarrollo Profesional Lugar y fecha:**

#### INFORME DE ACEPTACIÓN del PROYECTO DE GRADO

#### **"Formulación y evaluación de un proyecto de inversión para la construcción de cabañas en la localidad Cordobesa de Los Reartes"**

**Integrantes: BLANCO, Juan Pablo y HERRERA PIOZZI, Juan Pablo - Contador** 

#### **Público**

**Profesor Tutor del PG: Cra. Miriam Mustafa. Asesor externo: Cr. Guillen, Francisco**

Miembros del Tribunal Evaluador:

Presidente: María Beatriz Ricci. 1er Vocal: Jorge Córdoba.

#### **Resolución del Tribunal Evaluador**

- $\Box$  El P de G puede aceptarse en su forma actual sin modificaciones.
- El P de G puede aceptarse pero el/los alumno/s debería/n considerar las Observaciones sugeridas a continuación.
- Rechazar debido a las Observaciones formuladas a continuación.

#### **Observaciones:**

**........................................................................................................................................ ........................................................................................................................................ ........................................................................................................................................ ........................................................................................................................................ ........................................................................................................................................ ........................................................................................................................................ ........................................................................................................................................ ........................................................................................................................................ ......................................................................................................................................**

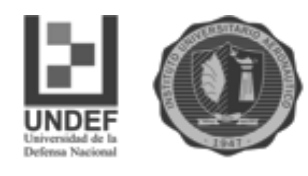

#### **PALABRAS CLAVES**

**Análisis de sensibilidad** refleja el impacto que tiene en los resultados, el cambio de una variable relevante.

**Demanda** es la total cantidad y calidad de bienes y servicios que pueden ser adquiridos en los diferentes precios del mercado por un consumidor o más (demanda total o de mercado).

**Diseño organizacional** es el proceso de elegir una estructura de tareas, responsabilidades y relaciones de autoridad dentro de las organizaciones.

**Flujo de caja** constituye uno de los elementos más importantes de la evaluación de proyectos, el cual encuentra su sustento en los estudios técnicos, legales, comerciales y organizacionales.

**Flujo de fondos** movimientos de entrada y salida de efectivo generados por las operaciones económicas, financieras y comerciales.

**Inversión** es una colocación de capital para obtener una ganancia futura. Esta colocación supone una elección que resigna un beneficio inmediato por uno futuro y, por lo general, improbable.

**Mercadotecnia** conjunto de técnicas y estudios que tienen como objeto mejorar la comercialización de un producto**.**

**Mercado competidor** está formado por el conjunto de empresas que en la actualidad satisfacen total o parcialmente las necesidades de los potenciales consumidores del proyecto. Estas empresas serán rivales de la empresa que creará el proyecto en la participación por el mercado consumidor.

**Mercado consumidor** está constituido por individuos y/o entidades que adquieren productos (bienes o servicios).

**Mercado distribuidor** está conformado por aquellas empresas intermedias que entregan los productos o servicios de los productores a los consumidores.

**Mercado proveedor** es el conjunto de empresas que en el futuro proporcionaran insumos a la empresa que se crearía con el proyecto.

**Oferta** es aquella cantidad de bienes o servicios que los productores están dispuestos a vender bajo determinadas condiciones de mercado

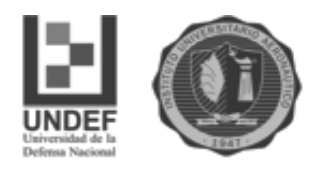

**Período de recupero descontado** es el tiempo que tarda un proyecto en generar los flujos de efectivo necesarios para recuperar la inversión inicial.

**Proyecto** es una planificación que consiste en un conjunto de actividades que se encuentran interrelacionadas y coordinadas.

**Proyecto de inversión** es una propuesta de acción que, a partir de la utilización de los recursos disponibles, considera posible obtener ganancias. Estos beneficios, que no son seguros, pueden ser conseguidos a corto, mediano o largo plazo. En definitiva, es un plan al que se le asigna capital e insumos materiales, humanos y técnicos. Su objetivo es generar un rendimiento económico a un determinado plazo. Para esto, será necesario inmovilizar recursos a largo plazo.

**Recupero** es un criterio estático de valoración de inversiones que permite seleccionar un determinado proyecto sobre la base de cuánto tiempo se tardará en recuperar la inversión inicial

**Rentabilidad** Relación existente entre los beneficios que proporcionan una determinada operación o cosa y la inversión o el esfuerzo que se ha hecho; cuando se trata del rendimiento financiero; se suele expresar en porcentajes.

**Tasa interna de retorno** se trata de la tasa de descuento que iguala a la inversión inicial a la sumatoria de los flujos de fondos netos futuros.

**Turismo** es un sector considerablemente importante en el Desarrollo del País, es por eso que no puede ser pasado por alto todo lo que puede contribuir con el Desarrollo Turístico.

**Valor actual neto** es la diferencia entre el valor actual de los flujos de fondos de efectivo generado y su costo inicial. Es decir que muestra la diferencia entre el valor de mercado de una inversión y su costo.

**Viabilidad** que tiene probabilidades de llevarse a cabo o de concretarse gracias a sus circunstancias o características.

**Viabilidad Ambiental** provee información que debe incluirse en el estudio de proyectos, ya que además de que se debe tomar conciencia respecto a los impactos ambientales, estos muchas veces pueden determinar la posibilidad de implementación o no de un proyecto, ya sea por los efectos económicos o por cuestiones legales asociadas al mismo.

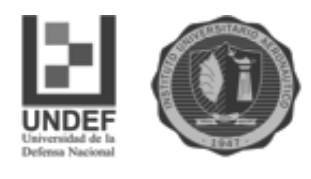

**Viabilidad Comercial o de Mercado** muestra si el mercado es o no sensible al bien o servicio del proyecto y la aceptabilidad que tendrá el mismo.

**Viabilidad Económica y Financiera** determina en último término la aprobación o rechazo del proyecto y procura medir la rentabilidad que ofrece la inversión.

**Viabilidad Legal** analiza las restricciones que pudieran existir en materia legal que pudieran impedir la implementación del proyecto.

**Viabilidad Organizacional** hace referencia a la capacidad administrativa y pretende determinar las condiciones necesarias, tanto en estructura como en funcionalidad.

**Viabilidad Técnica** muchos proyectos necesitan estar aprobados técnicamente incluso antes de determinar si son convenientes o no en aspectos económicos. En esta viabilidad se analizan las posibilidades materiales, físicas o químicas de producir un determinado bien o servicio.

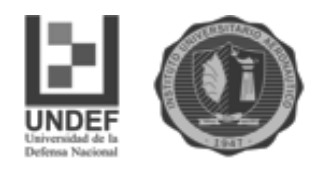

#### **INTRODUCCIÓN**

El presente trabajo de grado se enfoca en evaluar la viabilidad de mercado, técnica, organizativa, legal, ambiental y económica de un proyecto de inversión. El mismo consiste en la construcción de un complejo de cabañas en la localidad de Los Reartes, Córdoba Argentina.

La decisión de llevar adelante esta evaluación respondió a un pedido puntual de un inversor, quien posee un terreno en Los Reartes. Desarrollamos el proyecto y realizamos el seguimiento del mismo a través de las herramientas de análisis adquiridas durante la carrera. Asimismo abordamos a conclusiones que nos permitieron determinar la conveniencia de llevar adelante tal proyecto.

El inversor nos requirió asesoramiento para que su idea no fracasara en el tiempo. Basándonos en la existencia de evidencia empírica que demuestra la relevancia de utilizar como instrumento el análisis de proyectos de inversión antes de asignar recursos a determinada iniciativa, aplicamos la herramienta de "evaluación y formulación de proyectos de inversión" para responder a tal demanda.

Los resultados del presente trabajo tienen implicancias prácticas para futuras intervenciones. Los profesionales de Ciencias Económicas debemos adentrarnos en los aspectos teóricos y técnicos de la herramienta antes mencionada. Esto facilitará un desempeño comprometido y responsable, en ese ámbito de aplicación del ejercicio profesional.

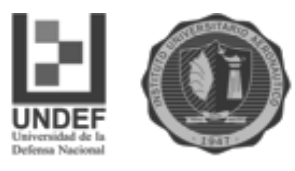

# **Capítulo Nº 1**

# **Contextualización del proyecto**

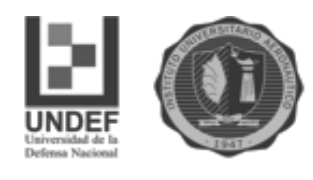

#### **1.1. Introducción al capítulo**

En el presente capítulo contextualizamos nuestro trabajo, describiendo la localidad de Los Reartes como uno de los principales destinos turísticos y un lugar propicio para inversiones inmobiliarias.

Entendiendo el turismo como uno de los caminos centrales en la construcción de un nuevo modelo de país, expusimos las diferentes variantes de desarrollos turísticos que existen en el mercado actual de las sierras de Córdoba.

Por último, expusimos los distintos mercados implicados: distribuidor, consumidor y proveedor.

#### **1.2. Contextualización**

La República Argentina está ubicada en el hemisferio sur y occidental. Su situación, dentro de América del Sur, le permite una adecuada vinculación dentro del marco regional.

En el norte limita con las Repúblicas de Bolivia y del Paraguay. Al sur con la República de Chile y el Océano Atlántico. Al este con la República Federativa del Brasil, República Oriental del Uruguay y el Océano Atlántico. Al oeste con la República de Chile.

La gran extensión territorial de la Argentina posee una diversidad de paisajes, en los que alternan campos de hielos con zonas áridas, relieves montañosos con mesetas o llanuras, cursos fluviales o áreas lacustres con la amplitud oceánica y vegetación esteparia con bosques y selvas.

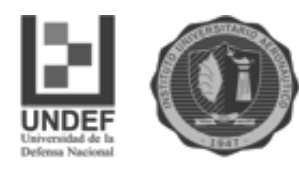

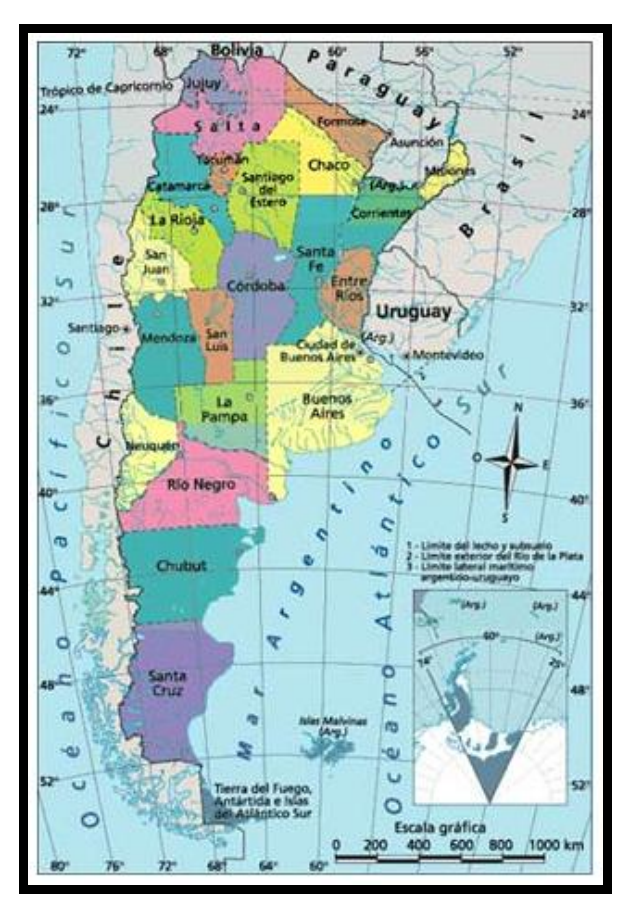

**Fig 1: Ubicación geografica Argentina** Fuente: <https://mapasinteractivos.didactalia.net/>

Por su extensión ocupa el cuarto lugar entre los países americanos (después de Canadá, Estados Unidos de América y la República Federativa del Brasil). A nivel mundial se ubica por su superficie en el séptimo lugar.

Respecto a los principales tipos de clima de la Argentina, se destacan cuatro: cálido, templado, árido y frío. La extensión del territorio y los accidentes del relieve determinan la existencia de variedades en cada uno de los tipos citados.

Organizada de modo republicano, representativo y federal, se constituye de 24 entidades, 23 provincias y una ciudad autónoma de Buenos Aires, capital y sede del gobierno federal. Sus ya más de 40 millones de habitantes promedian índices de desarrollo humano, renta per cápita y calidad de vida de entre los más altos en América Latina.

La Provincia de Córdoba está situada en el centro del territorio continental de la República Argentina. Tiene por su ubicación geográfica, una situación

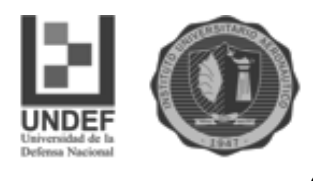

mediterránea y céntrica. Rasgos físicos y políticos contribuyen a destacar aún más ésta posición, ya que Córdoba es nudo de articulación de diversas regiones naturales, siendo también el estado argentino que limita con el mayor número de provincias. Al norte y noroeste con las Provincias de Santiago del Estero y Catamarca. Al oeste con La Rioja y San Luis. Al sur con La Pampa y Buenos Aires. Por último al este con la provincia de Santa Fe.

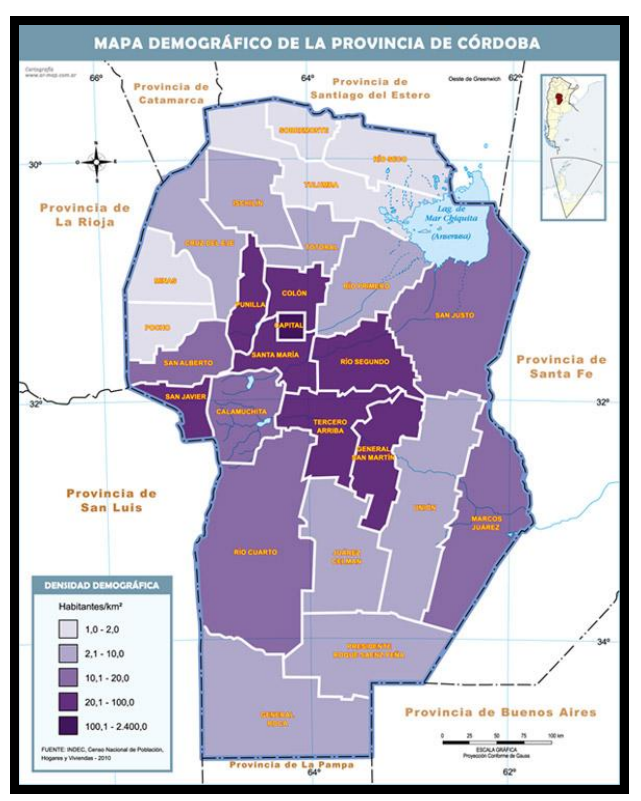

**Fig. 2: Mapa de Cordoba** Fuente:<http://www.cba.gov.ar/provincia/aspectos-generales/>

Actualmente Córdoba recibe un promedio anual superior a 5.000.000 de turistas, quienes se alojan en hoteles, colonias, cabañas, hosterías, apart-hoteles, complejos turísticos, casas de alquiler y otras modalidades. Cuenta además con un importante conjunto de equipamiento recreativo (teatros, restaurantes, confiterías, locales nocturnos, etc.) lo que la convierte en uno de los principales destinos turísticos nacionales e internacionales.

La localidad con la que se trabajó Los Reartes, se sitúa en el departamento Calamuchita en la provincia de Córdoba, Argentina. Es parte del [Valle de](http://es.wikipedia.org/wiki/Valle_de_Calamuchita)  [Calamuchita](http://es.wikipedia.org/wiki/Valle_de_Calamuchita) y se encuentra a pocos km al sur del [Lago Los Molinos.](http://es.wikipedia.org/wiki/Dique_Los_Molinos) Asimismo está

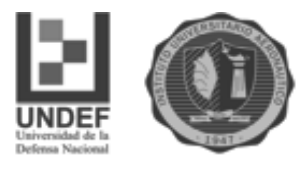

ubicada a 9 km al norte de la localidad de Villa General Belgrano y a 66 km de la Ciudad de Córdoba, comunicada por ruta pavimentada (Ruta Provincial Nº 5).

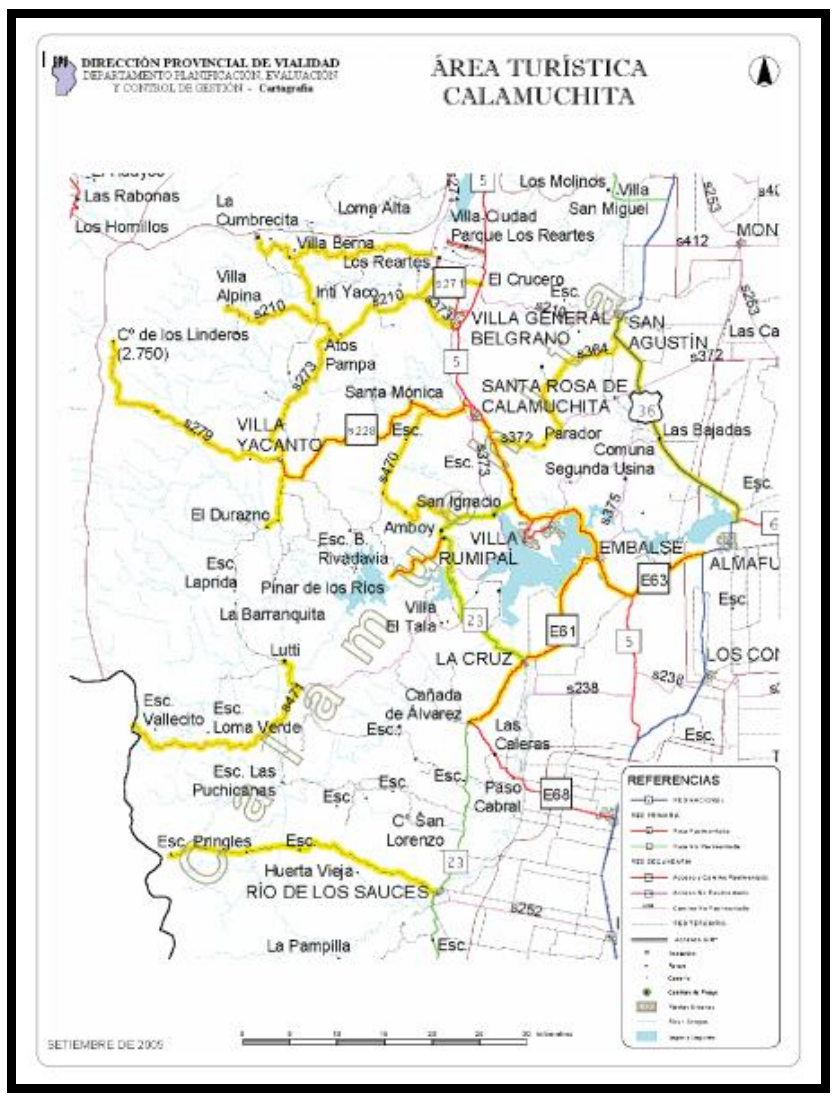

**Fig. 3: Área turística de Calamuchita** Fuente: [http://www.cordobaturismo.gov.ar](http://www.cordobaturismo.gov.ar/)

El Valle de Calamuchita es la segunda región cordobesa en captación de turistas. Sus ciudades y pueblos principales son: Ciudad de Embalse (la más poblada), Santa Rosa de Calamuchita, Villa Gral. Belgrano, Villa del Dique, Villa Rumipal y La Cruz. Además incluye las comunas Los Reartes, Potrero de Garay, Amboy, Yacanto, entre otras.

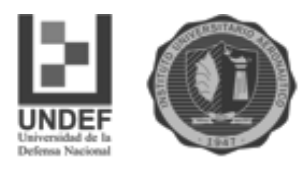

#### **Municipios y Comunas turísticas**

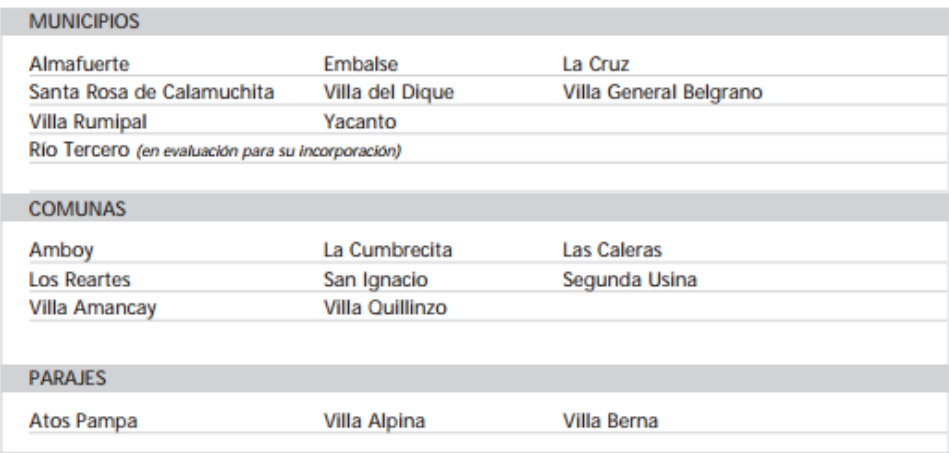

**Fig. 4: Municipios y Comunas Turísticas de Valle de Calamuchita**

Fuente: [http://www.cordobaturismo.gov.ar](http://www.cordobaturismo.gov.ar/)

Este valle con su "Circuito de los Grandes [Lagos"](http://es.wikipedia.org/wiki/Lago) y sus densos bosques de [coníferas](http://es.wikipedia.org/wiki/Con%C3%ADfera) y [caducifolias,](http://es.wikipedia.org/wiki/Caducifolia) su terreno fragoso con estrechos valles secundarios [\(quebradas\)](http://es.wikipedia.org/wiki/Quebrada) y las más elevadas cimas de las Sierras de Córdoba (el cerro [Champaquí](http://es.wikipedia.org/wiki/Champaqu%C3%AD) y el [Los Linderos\)](http://es.wikipedia.org/w/index.php?title=Cerro_Los_Linderos&action=edit&redlink=1) posee un gran atractivo turístico y una gran actividad deportiva, como la [pesca](http://es.wikipedia.org/wiki/Pesca) y deportes acuáticos como el [buceo](http://es.wikipedia.org/wiki/Buceo) y [windsurf](http://es.wikipedia.org/wiki/Windsurf) en sus lago-embalses; también hay actividades como el [montañismo](http://es.wikipedia.org/wiki/Monta%C3%B1ismo) en sus áreas serranas o la visita a localidades con aspecto [centroeuropeo](http://es.wikipedia.org/wiki/Europa_Central) ubicadas en medio de [bosques](http://es.wikipedia.org/wiki/Bosque) de [coníferas](http://es.wikipedia.org/wiki/Con%C3%ADfera) y [caducifolias.](http://es.wikipedia.org/wiki/Caducifolia) A su vez, en el valle de Calamuchita se encuentran lugares referentes por su atractivo turístico, como La Cumbrecita, Embalse, Santa Rosa de Calamuchita, entre otros. Además por la presencia desde inicios de siglo XX de una inmigración alemana y teutónica se explica que en este valle se encuentren localidades con arquitectura "Alpina" y celebraciones de la [Oktoberfest,](http://es.wikipedia.org/wiki/Oktoberfest) de la masa vienesa y del chocolate alpino (Villa General Belgrano).

Debido a su ubicación serrana y sus ríos de aguas cristalinas, Los Reartes, es un sitio netamente turístico y un lugar propicio para inversiones inmobiliarias. Su principal atracción es la capilla La Inmaculada que data de 1738, fecha en la que el obispo Argandoña bendijo su altar. En cuanto a infraestructura turística, en la localidad existen varios complejos de cabañas y chalet`s de fin de semana. Además se conjugan en ella ríos, lagos y montañas que brindar un paisaje inigualable.

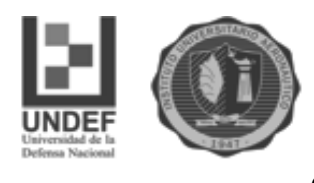

El Censo Provincial de Población 2008, que incluye la población rural, registró 1.393 habitantes, un 162,83% más que en el anterior censo provincial de 1996, cuando tenía 530 moradores, lo que indica que la población viene creciendo a un ritmo del 13,57% anual. También en este censo se contaron 321 viviendas, lo que refleja su importancia turística.

A lo largo del año se realizan en Los Reartes distintos eventos de interés cultural que atraen tanto a turistas como a residentes del pueblo y de localidades vecinas. En Enero y Febrero: Veladas Criollas, en Febrero: Noche de tangos y boleros, Semana Santa: Conciertos, 25 de Mayo: Fiestas Patronales, en Julio: SaboReartes, en Noviembre: Encuentro de pintores, 8 de Diciembre: Día de la Virgen, 23 de Diciembre: Pesebre viviente.

El clima se define como templado continental, con inviernos entre fríos y frescos y veranos cálidos. En invierno pueden registrarse temperaturas bajas por la mañana y por la noche, pero durante el día el clima se torna más agradable. En Verano pueden registrarse temperaturas por arriba de los 30° C durante el día, pero las noches suelen ser frescas. La temperatura media anual es de 16° C. Las lluvias se producen fundamentalmente en verano, con un promedio anual de 800 mm. En otoño, invierno y primavera las precipitaciones son escasas. Las nevadas en invierno son poco frecuentes, debido fundamentalmente al clima seco.

La elección de la localidad de los Reartes radica en que si bien los precios esperados, tanto para el alquiler como para la venta de desarrollos inmobiliarios son menores a los que se esperaría en lugares como Villa General Belgrano o la Cumbrecita, los costos de desarrollo del proyecto hacen que los beneficios del mismo terminen siendo mayores. Reflejo de ello es el costo de la tierra, aproximadamente 4 veces menor que en estos lugares.

#### **1.3. Desarrollo Turístico**

De acuerdo a los informes expuestos por la CAT (Cámara Argentina de Turismo) el turismo genera alrededor del 7% del PBI, lo cual lo ubica en la sexta posición dentro de las principales exportaciones de nuestro país. A su vez es una

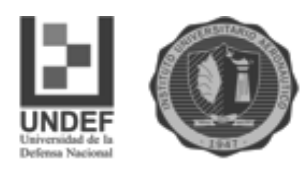

fuente de empleo que ocupa a más de un millón de trabajadores, lo que representa un 9,6% del total de personal ocupado en el país.

Con respecto a los últimos años, el ministerio de turismo indica que el empleo total en las ramas características del turismo fue de 1.079.000 puestos de trabajo, mostrando una variación con el año anterior de -4.6.

En su página web la Secretaria de Turismo de la Nación expone: "El Gobierno Nacional, concibe al turismo como uno de los caminos centrales en la construcción de un nuevo modelo de país…". Con este fin en junio de 2005 se sancionó la Ley Nacional de Turismo N°25997, en el cual se plantea un Plan Federal Estratégico De Turismo Sustentable para 2016 (PFETS), el cual pretende fomentar el desarrollo de una cultura de gestión transversal, buscando integrar las distintas áreas para la ejecución de los programas, adoptando una visión sistémica. Este plan evidencia la preocupación del Gobierno Nacional por el desarrollo del turismo (Boletín Técnico, Secretaria de Turismo de la Nación)

Los arribos de turistas a los destinos domésticos de nuestro país registrados en el año 2016, totalizaron en 47 millones de llegadas, verificando un incremento de 4,6% con respecto al 2015. En lo que respecta al total de llegadas entre 2003 y 2016 se observó un crecimiento acumulado del 63,7%. Analizando el crecimiento acumulado por temporadas, resultó del 59,6% para los meses de verano (pasando de 17,5 millones en el año 2003 a 28 millones en el año 2014) y del 62,5% para la temporada invernal (pasando de 7,8 millones a 12,6 millones de arribos). En cuanto a las llegadas de los fines de semana largos no incluidos en las temporadas de verano e invierno, el crecimiento acumulado fue del 87,4%.

Del total de personas de un año y más que residen en los grandes aglomerados urbanos del país, el 48,1% realizaron al menos un viaje turístico con pernocte (alojándose en el lugar de destino) durante el año 2016, lo que representa un incremento de 1,3 p.p. respecto del año 2015 y de 13 p.p. respecto del año 2006. En contrapartida, el 51,9% de la población no realizó viajes con pernocte en 2016.

Córdoba no está ajena a la incidencia del turismo en la economía, por el contrario se considera a la provincia como uno de los núcleos turísticos más importantes del país. Dentro de ella, el Valle de Calamuchita, se distingue como uno

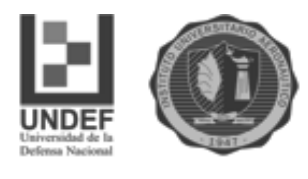

de los más visitados por los turistas de las diferentes regiones. El mismo cuenta con sierras, lagos, valles, ríos, entre otros atractivos.

#### **1.4. Mercado del Proyecto**

Al estudiar el mercado de un proyecto es preciso reconocer los agentes que, con su actuación, tendrán algún grado de influencia sobre las decisiones que se tomarán al definir su estrategia comercial (Sapag Chain, 2008).

A continuación describiremos cuatro sub-mercados: competidor, distribuidor, proveedor y consumidor.

#### **1.4.1. Mercado Competidor**

El Mercado Competidor está formado por el conjunto de empresas que en la actualidad satisfacen total o parcialmente las necesidades de los potenciales consumidores del proyecto. Estas empresas serán rivales de la empresa que creará el proyecto en la participación por el mercado consumidor.

En la Comuna de Los Reartes existen actualmente alrededor de 295 establecimientos que prestan servicios de alojamiento según la información brindada desde la Secretaria de Turismo (Colarco, 2016). Hoteles, hospedajes, posadas, residencias, hosterías, complejos de cabañas, cabañas, apart cabañas, departamentos, casas en alquiler y camping son las opciones.

A continuación se agrupan los diferentes tipos de alojamientos nombrados anteriormente, a fin de visualizar la oferta existente por categorías y poder determinar así la participación que posee cada una de ellas en el mercado.

- Hoteles y Posadas, 46 (contienen además de estos, a residencias, hosterías, hospedajes, aparte-hoteles y hostales)
- Cabañas, 112 (en las cuales se incluyen tanto los complejos como los apartcabañas)
- Departamentos, 41
- Casas, 81 (esto incluye las casas no habilitadas, ya que las mismas alojan turistas de igual forma que las demás, a pesar de su situación irregular)
- Camping, 15

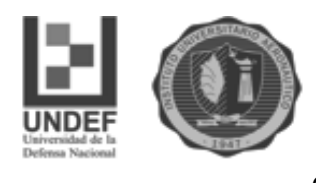

Además de destacar la cantidad de establecimientos por clase, resulta necesario y más importante, la cantidad de plazas disponibles por categoría. La importancia de dicha información radica en que las plazas son la cuantificación efectiva de la oferta de alojamiento disponible y para el caso del proyecto, la competencia global existente.

#### **1.4.2. Mercado distribuidor**

El mercado distribuidor está conformado por aquellas empresas intermedias que entregan los productos o servicios de los productores a los consumidores. Atendiendo que el proyecto plantea la prestación de un servicio y no la venta de un bien, el mercado distribuidor no reviste demasiada complejidad.

Aún así al servicio de alojamiento lo ofreceremos a través de los diferentes canales tradicionales: inmobiliarias, agencias de turismo ubicadas en la Comuna y localidades cercanas. Es importante destacar que la zona cuenta con un total de 10 establecimientos inmobiliarios y 4 agencias de turismo, que contribuirán a tal efecto. Adaptándonos a los tiempos que corren, ofreceremos nuestro servicio a través de una web, principalmente utilizando los canales e-commerce y Two step edistributivo**.**

#### **1.4.3. Mercado proveedor**

El mercado proveedor constituye muchas veces un factor tanto o más crítico que el mercado consumidor. En nuestro caso no tenemos una dependencia extrema de la calidad, cantidad y costo de los materiales y/o servicios necesarios para el funcionamiento cotidiano del proyecto.

Cabe aclarar que optamos por delegar el mantenimiento y la gestión diaria del complejo.

Se sabe que actualmente inmobiliarias de Los Reartes se encargan de administrar complejos o núcleos de cabañas, cobrando un canon (del 10%) del precio de alquiler de las unidades. Dicha gestión incluye:

- Limpieza y mantenimiento de los espacios verdes comunes.
- Limpieza y mantenimiento de las unidades de alojamiento

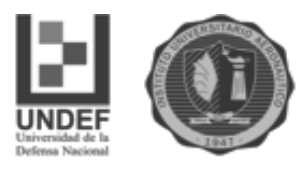

- Contacto, recepción del cliente y cobro del alquiler.
- Atención y solución de problemas al cliente, antes y durante la estadía.
- Pago de impuestos y servicios de las cabañas.

Las inmobiliarias adoptaron esta modalidad de trabajo ya que en su mayoría los dueños de los complejos o inversores del sector, no residen en Los Reartes, por lo que la explotación y administración de los complejos les resultaba muy difícil a muchos de ellos.

El 10% que cobra la inmobiliaria es por el servicio de captación de clientes más la administración y mantenimiento de los complejos, lo que incluye conseguir quien realice los ítems anteriormente detallados. El pago de los mismos corre por cuenta del propietario.

#### **1.4.4. Mercado Consumidor**

El mercado consumidor está constituido por individuos y/o entidades que adquieren productos (bienes o servicios). Por ello resulta de vital importancia analizar los potenciales clientes del proyecto a fin de definir posteriormente una estrategia comercial que maximice los beneficios del mismo.

#### **1.5. Conclusión del Capitulo**

El presente capitulo nos permitió contextualizar el proyecto. Ubicamos la localidad de Los Reartes en la provincia de Córdoba, dentro del Valle de Calamuchita. La describimos por sus grandes atractivos como la segunda región cordobesa en captación de turistas y por ende un lugar propicio para inversiones inmobiliarias. La elegimos como un lugar próspero para desarrollar el proyecto ya que los costos de desarrollo son aproximadamente cuatro veces menores que en otros lugares por lo que los beneficios terminan siendo mayores.

Por último precisamos cuatro sub mercados que deben tenerse en cuenta a la hora de enfrentar la decisión de iniciar un proyecto: mercado proveedor, competidor, distribuidor y consumidor.

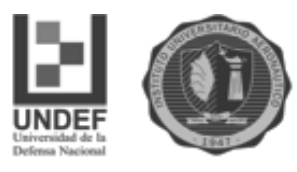

# **Capítulo 2**

# **Proyecto de Inversión**

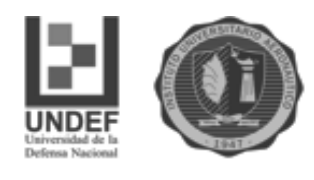

#### **2.1. Introducción al capítulo**

Iniciamos el presente capítulo con una definición clara de lo que es un proyecto de inversión. En segundo lugar se expusieron las tipologías de proyectos para luego abordar las cuatro etapas implicadas en ellos. En tercer lugar desarrollamos las viabilidades de un proyecto de inversión: viabilidad comercial o de mercado, viabilidad técnica, viabilidad legal, tributaria y administrativa, viabilidad ambiental, viabilidad económica y financiera y viabilidad organizacional:

Por último se abordaron tres métodos para evaluar un proyecto. Ellos son: Valor Actual Neto (VAN), Tasa Interna de retorno (TIR) y Período de Recupero Descontado.

#### **2.2. Proyecto de Inversión**

Un [proyecto](https://definicion.de/proyecto) (del latín proiectus) es un conjunto de actividades coordinadas e interrelacionadas que intentan cumplir con un fin específico. Por lo general, se estable un período de tiempo y un presupuesto para el cumplimiento de dicho fin, por lo que se trata de un concepto muy similar a plan o [programa.](https://definicion.de/programa/)

Una inversión, por otra parte, es la colocación de capital para obtener una ganancia futura. Esto quiere decir que, al invertir, se resigna un beneficio inmediato por uno improbable.

Un proyecto de inversión, por lo tanto, es una propuesta de acción que, a partir de la utilización de los recursos disponibles, considera posible obtener ganancias. Estos beneficios, que no son seguros, pueden ser conseguidos a corto, mediano o largo plazo. En definitiva, es un plan al que se le asigna capital e insumos materiales, humanos y técnicos. Su objetivo es generar un rendimiento económico a un determinado plazo. Para esto, será necesario inmovilizar recursos a largo plazo.

Las etapas del proyecto de inversión implican la identificación de una idea, un estudio de mercado, la decisión de invertir, la administración de la inversión y la evaluación de los resultados (Perez Porto & Gardey, 2009).

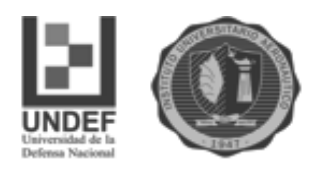

#### **2.3. Formulación y evaluación de proyectos de inversión**

Un proyecto de inversión surge de una idea de negocios. Para evaluar la conveniencia de su implementación y el valor que añade a los inversores se utiliza la formulación y evaluación de proyectos de inversión. Dicha herramienta se utiliza para la planificación financiera de largo plazo e implica aplicar una metodología que permita direccionar los recursos de manera efectiva (Spidalieri, 2010).

Sapag Chain, (2008) lo define como una *… "técnica que busca recopilar, crear, analizar, de manera sistemática, un conjunto de antecedentes económicos que permitan juzgar cualitativa y cuantitativamente las ventajas y desventajas de asignar recursos a una determinada iniciativa".*

Ambos conceptos de los autores corresponden a una misma teoría acerca de la formulación y evaluación de proyectos de inversión. Las dos definiciones hablan de una técnica o herramienta que permite aplicar los recursos de manera efectiva a largo plazo.

"*Un proyecto, es ni más ni menos, la búsqueda de una solución inteligente al planteamiento de un problema a resolver…"*. La idea es el punto de partida de todo proyecto tendiente a aprovechar una oportunidad de negocio, la cual por lo general corresponde a la solución de problemas de terceros, referentes a demanda insatisfecha, costos de distribución, etc. Dichos proyectos deben evaluase en términos de conveniencia de manera de asegurar una solución eficiente, segura y rentable. Lo que se pretende es conseguir la información y los antecedentes necesarios para determinar la alternativa más viable frente a una necesidad planteada y así proceder a asignar los recursos de manera racional (Sapag Chain, 2008).

#### **2.4. Tipologías de proyectos**

Sapag Chaín (2008) clasifica a los proyectos de la siguiente manera:

Primero los clasifica en dependientes, independientes y mutuamente excluyentes. Luego los clasifica según la finalidad del estudio: para medir la rentabilidad del proyecto en sí, para medir la rentabilidad de los recursos aportados por el inversionista o para analizar la capacidad de pago. También los clasifica

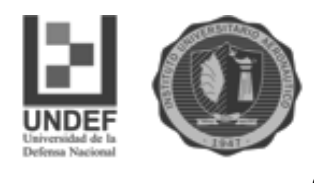

según la finalidad de la inversión: para la creación de un nuevo negocio, o bien, se podría tratar de proyectos de modernización, mejora, ampliación, reemplazo de una máquina, o incluso podría ser proyectos de cierre de un negocio o de un área de un negocio.

#### **2.5. Etapas de proyectos**

La primera, es la etapa de idea en la cual se trata de encontrar una oportunidad en el mercado que puede convertirse en el punto de partida para la formulación del proyecto. La idea surge de la búsqueda de solución a problemas en una empresa o de la inspiración de un emprendedor que visualiza un negocio nuevo.

Luego sigue la etapa de pre-inversión que se constituye por la formulación y la evaluación del proyecto. La formulación del proyecto se refiere a la preparación del mismo, donde se determina la cantidad a invertir, los costos y beneficios. Durante la evaluación se mide la rentabilidad del proyecto.

En la etapa de pre-inversión se estudian las viabilidades en tres niveles de profundidad: perfil, pre-factibilidad y factibilidad. El nivel de perfil se realiza con información existente y el juicio común, es decir, se utiliza información secundaria. Sirve para analizar la viabilidad económica de un proyecto en menor tiempo y evaluar si se continúa o no con el estudio. En el nivel de pre-factibilidad se profundiza lo analizado en el nivel de perfil utilizando información de tipo cuantitativa y de fuentes secundarias de información. Este nivel de análisis lleva mayor tiempo de estudio y a partir de aquí se determina si es factible rechazar el proyecto o continuar con el nivel de factibilidad.

El estudio de factibilidad requiere de mayor tiempo de estudio de variables cuantitativas provenientes de fuentes primarias de información. Las mismas pueden ser datos históricos de una empresa y estudios detallados de los costos y beneficios que luego serán volcados en el flujo de caja.

Las últimas dos etapas son las de inversión propiamente dicha y la de operación que corresponde a la efectiva puesta en marcha del proyecto.

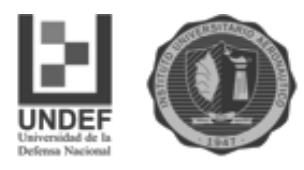

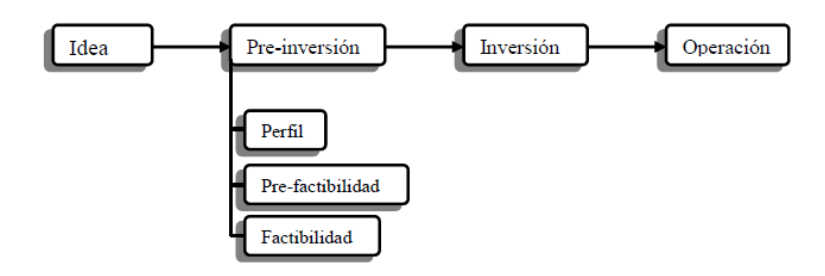

**Figura 5. Ciclo de Proyectos**

Fuente: Adaptación Sapag Chain (2008)

La idea como se muestra en el gráfico anterior, es el punto de partida de todo proceso de preparación de proyectos, para esto, en caso de una empresa, la búsqueda de nuevas ideas se basa en una estructura organizacional de permanente resolución de problemas y de búsqueda de nuevas oportunidades que puedan ser aprovechadas.

Estas oportunidades detectadas más que un descubrimiento fortuito, son generalmente el resultado de un constante diagnóstico que identifica diferentes vías de solución de problemas.

De las cuatro etapas que componen el proceso de un proyecto, enfocamos nuestra atención en la pre-inversión, lo que significa todo el preparado y recopilación de antecedentes para poder evaluar la puesta en marcha o no de la idea.

Dentro de esta segunda etapa del ciclo de proyectos, se encuentran diferentes niveles de estudio, de acuerdo a la profundidad de cada uno.

- Estudio de Perfil: es el más superficial de los tres. Lo que se busca es sin mucha inversión de tiempo y de dinero, determinar si existe alguna razón para abandonar la idea en esta etapa y no proseguir a calcular rentabilidades más complejas y costosas. Este estudio se elabora principalmente con información existente y juicio común.
- Estudio de Pre-factibilidad: este se basa en fuentes de información secundaria, para procurar aproximar variables de mercado, alternativas técnicas, necesidades financieras, entre otras. Pretende descartar la mayor cantidad de valores de juicio posible.

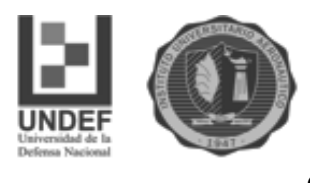

 Estudio de Factibilidad: las fuentes de información pasan a ser primarias, en base a antecedentes precisos, aumentan las variables cuantitativas, comparadas con los estudios anteriores. Se realizan cálculos de las variables financieras y económicas, lo suficientemente demostrativas que justifiquen la valoración de cada ítem.

Dentro del estudio de proyectos, cualquiera fuere su profundidad, consta de dos partes, la de formulación y preparación y la de evaluación. Dentro de la primera encontramos a su vez dos sub-etapas, una que es de recopilación de información y la otra que se encarga de la síntesis de dicha información en términos monetarios. La segunda etapa, busca determinar la rentabilidad del proyecto (Sapag Chain, 2008).

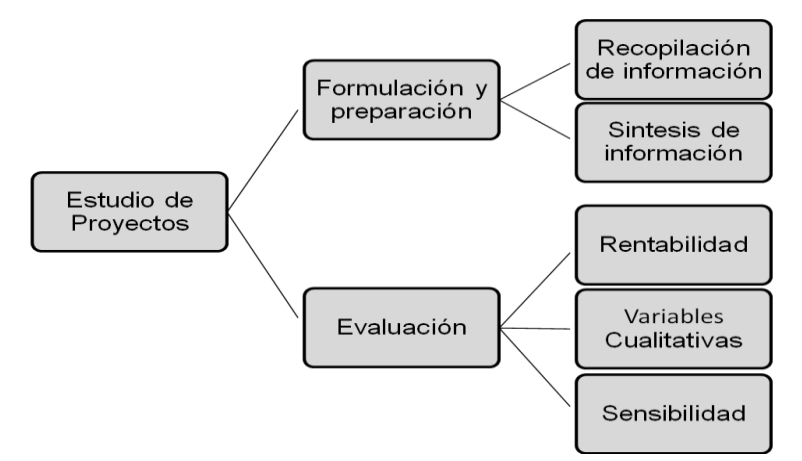

**Figura 6. Etapas de Estudio de Proyectos** Fuente: Elaboración propia

#### **2.6. Estudios de viabilidad**

El evaluador de proyectos es quien debe obtener la mayor información posible para ayudar a los inversores en la toma de decisiones (Sapag Chaín, 2008). Los estudios de viabilidad que se deben llevar a cabo para evaluar un proyecto de inversión, son los siguientes:

- Viabilidad comercial o de mercado
- Viabilidad técnica
- Viabilidad legal, tributaria y administrativa
- Viabilidad ambiental

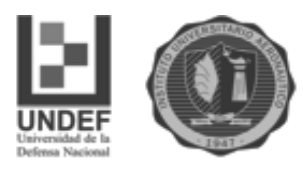

- Viabilidad económico y financiera
- Viabilidad Organizacional:

Viabilidad Comercial o de Mercado: esta nos mostrará si el mercado es o no sensible al bien o servicio del proyecto y la aceptabilidad que tendrá el mismo.

Viabilidad Técnica: muchos proyectos necesitan estar aprobados técnicamente incluso antes de determinar si son convenientes o no en aspectos económicos. En esta viabilidad se analizan las posibilidades materiales, físicas o químicas de producir un determinado bien o servicio.

Viabilidad Legal: se analizan las restricciones que pudieran existir en materia legal que pudieran impedir la implementación del proyecto.

Viabilidad Ambiental: provee información que debe incluirse en el estudio de proyectos, ya que además de que se debe tomar conciencia respecto a los impactos ambientales, estos muchas veces pueden determinar la posibilidad de implementación o no de un proyecto, ya sea por los efectos económicos o por cuestiones legales asociadas al mismo

Viabilidad Económica y Financiera: determina en último término la aprobación o rechazo del proyecto y procura medir la rentabilidad que ofrece la inversión.

Viabilidad Organizacional: hace referencia a la capacidad administrativa y pretende determinar las condiciones necesarias, tanto en estructura como en funcionalidad.

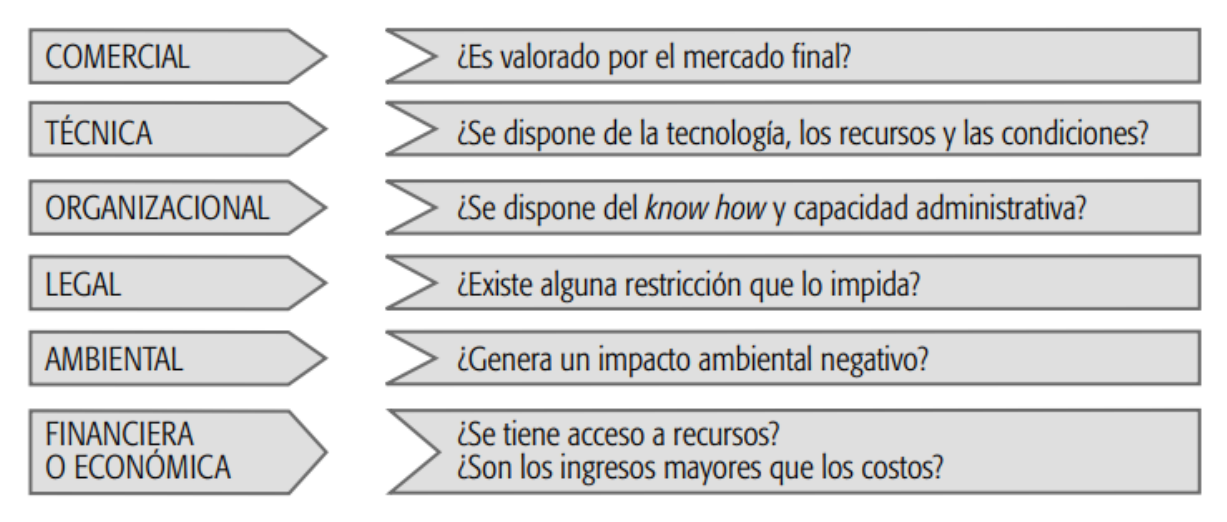

**Figura 7. Viabilidad de la idea.** 

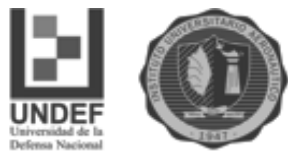

Fuente: Adaptación Sapag Chain (2008)

#### **2.6.1. Viabilidad de mercado**

En este estudio se trata de identificar si hay un nicho de mercado para el producto o servicio que se analiza. La viabilidad de mercado provee información acerca de los clientes, la competencia, los proveedores y los distribuidores.

La demanda: son los bienes o servicios que requiere el mercado para satisfacer sus necesidades a un precio determinado. Se debe estimar quién compra el producto, cuánto compra, si la demanda está satisfecha o no.

Según Montaner Montejano (1999), la demanda turística es un conjunto de personas (turistas) que se ven motivados por un conjunto de productos o servicios que satisfacen sus necesidades de ocio, recreación, descanso y cultura en su época de vacaciones.

La estimación de la demanda y su proyección en el tiempo permite determinar las ventas que serán el punto de partida del flujo de fondos proyectado.

La oferta: se refiere a la cantidad de productos y servicios que ofrecen los competidores a un precio determinado y en un momento dado del tiempo.

La oferta turística, específicamente, se refiere a la infraestructura y recursos, que tiene un lugar geográfico (pueblo, ciudad, provincia, región) para atraer a los turistas y prestarles los servicios correspondientes (Montaner Montejano,1999).

La estrategia comercial: se debe apoyar en cuatro decisiones básicas que tendrán repercusión en el flujo de caja del proyecto:

- Producto turístico: se refiere al alojamiento, transporte, actividades recreativas y culturales, etc., con sus características que lo diferencian del resto.
- Precio: es el dinero que intercambian los consumidores por el beneficio que esperan obtener a cambio. Constituye el punto de partida del flujo de ingresos del proyecto.

La toma de decisiones con respecto a la fijación del precio se encuentra influenciada por factores internos y externos de la empresa. Dentro de los factores internos se encuentra la estrategia de mercadotecnia que se elija en función del mercado meta a atender. Otro factor interno a tener en cuenta es el de los costos,

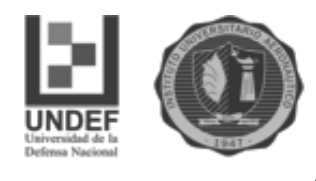

tanto fijos como variables que establecen límite inferior a tener en cuenta. Los factores externos a tener en cuenta pueden ser las expectativas del mercado meta, que establece el límite superior de los precios. También se encuentra dentro de los factores externos, los precios que ofrece la competencia, que pueden tenerse en cuenta como referencia (Kotler, Bowen & Makens, 1998)

- Promoción y publicidad: se refiere a la promoción que se realiza del producto turístico ofrecido a través de campañas publicitarias, centros de información turística, o medios de comunicación masiva, como Tv, radio, revistas, ferias de turismo, etc.
- Distribución o plaza: implica los diferentes canales de distribución o venta de las plazas hoteleras y de los intermediarios entre la empresa y los clientes objetivo. Se trata de elegir los medios que sean compatibles con el público objetivo.

#### **2.6.1.1. Mercado del proyecto**

Resulta importante conocer los agentes que tienen algún grado de influencia en la estrategia comercial que adoptará el proyecto, por lo que se definen a continuación cinco sub-mercados: proveedor, competidor, distribuidor, consumidor y externo. Este último puede descartarse e incluir sus variables en cada uno de los cuatro anteriores según corresponda.

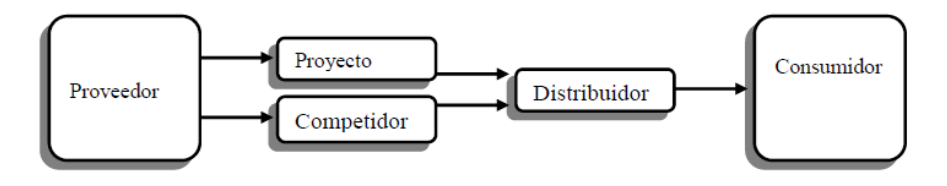

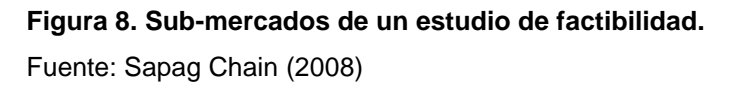

Mercado Proveedor: representa muchas veces un factor crítico en la evaluación de proyectos en los cuales la dependencia de abastecimiento en cuanto a calidad, cantidad, costos, modalidad de pago, entre otros, puede condicionar de manera extrema la aceptación o rechazo de una potencial inversión.

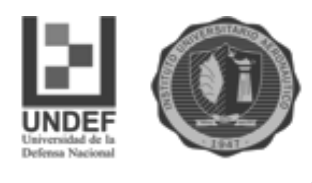

Según Sapag Chaín, (2008) "...deberán estudiarse todas las alternativas de obtención de materias primas, así como sus costos, condiciones de compra, sustitutos, durabilidad, necesidades de infraestructura especial para su bodegaje, oportunidad y demoras en la recepción, disponibilidad, seguridad en la recepción, etc."

Mercado Competidor: se centra principalmente en el análisis del mercado competidor directo, entendiendo por este, aquel que ofrece productos o servicios con características muy similares. De esta competencia será necesario conocer cada antecedente posible, como por ejemplo, el precio y las condiciones con que venden, el plazo, el sistema de promoción, publicidad, etc., a fin de poder desarrollar una estrategia comercial propia teniendo en cuenta dichos aspectos.

Mercado Distribuidor: no requiere el análisis de un gran número de aspectos, pero no deja de ser un estudio al que deba dedicársele tiempo y atención. Aquí se analiza la existencia y disponibilidad de un canal que garantice la entrega oportuna del producto o servicio. Los costos de distribución es un aspecto muy importante a tomar en cuenta ya que podría determinar la aceptación o no del proyecto.

Mercado Consumidor: es uno de los estudios que probablemente más tiempo demanden principalmente por la complejidad del análisis del consumidor en sí, el cual está afectado por una multiplicidad de variables a tener en cuenta. En esta parte se busca proyectar la demanda del proyecto.

Mercado Externo: se refiere a la posibilidad de considerar no solo al mercado local, en cuanto a proveedores, distribución, competidores, etc., sino también al mercado externo. Como se advirtió anteriormente es posible tomar este análisis de manera aislada o dentro de cada uno de los estudios de mercado ya mencionados (Sapag Chaín, 2008).

#### **2.6.1.2 Modelo de las cinco Fuerzas.**

El modelo de las cinco fuerzas competitivas de Michael Porter, citado por Thompson y Stncklad (2001) es una herramienta muy utilizada para diagnosticar de manera ordenada las principales presiones competitivas del mercado.

Las cinco fuerzas son:

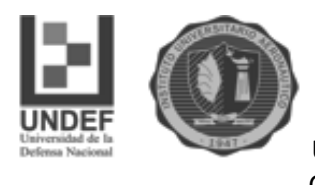

- La rivalidad entre compañías que compiten en la misma industria. Hace referencia a las herramientas y tácticas que utiliza la competencia para atraer a los clientes. La rivalidad se intensifica cuando el número de competidores aumenta, la demanda del producto crece lentamente y el costo para el cliente de cambiar de marca es bajo
- El ingreso potencial de nuevos competidores. La amenaza de nuevos competidores en un mercado en particular depende básicamente de dos factores, uno las barreras de entrada (economías de escala, efectos de la curva de aprendizaje y experiencia, lealtad del cliente, falta de acceso a conocimientos especializados, etc.) y a la reacción esperada de las empresas a nuevos ingresos.
- El poder de negociación de los proveedores. Esta fuerza se refiere a la cantidad y calidad de proveedores que existen en el mercado y la capacidad de la empresa de optar por uno y por otro, lo que significa que por ejemplo en caso de encontrarse ante una situación de un único proveedor, el poder de negociación el mismo será muy elevado.
- El poder de negociación de los consumidores. Se refiere a situaciones similares a la de los proveedores. El poder de negociación de los clientes es alto cuando: los costos de cambiar de marca es bajo, los consumidores son reducidos, los compradores están bien informados, cuando los productos ofrecidos no son de primera necesidad, etc.
- Las presiones competitivas de productos sustitutos. La amenaza planteada por los productos sustitutos se hace evidente cuando son de fácil acceso, a precios atractivos, los costos de cambio son bajos y las características comparables.

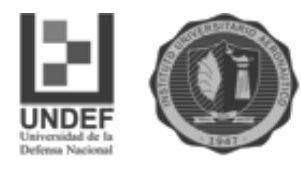

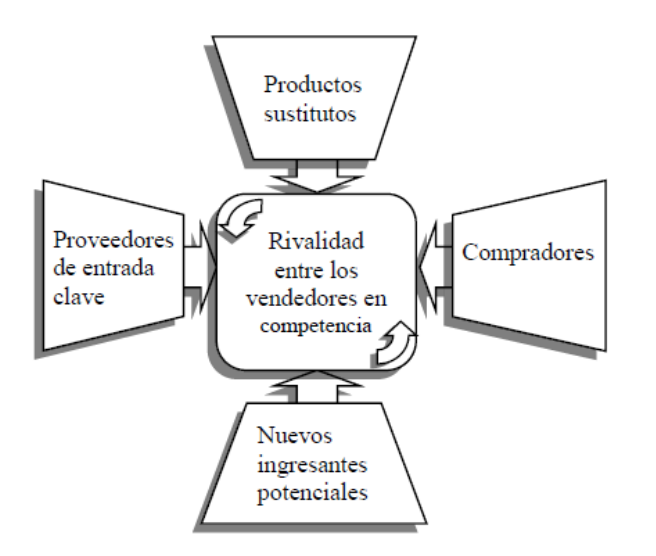

**Figura 8. Modelo de las cinco fuerzas competitivas** Fuente: Adaptación de Porter, citado por Thompson y Strickland, (2001)

#### **2.6.1.3 Estrategia comercial.**

Se debe definir la estrategia comercial que adoptará el proyecto. Dicha definición se estructurará de acuerdo a cuatro decisiones que influirán individual y globalmente en el flujo de caja proyectado. Tales decisiones se refieren a producto, precio, promoción, y distribución. Cada uno de los elementos mencionados está condicionado en parte por los tres restantes (Sapag Chaín, 2008).

Cuando nos referimos al producto debemos tener en cuenta no solo las características técnicas si no también el tamaño, la marca, el envase, etc.

Cuando se estudia la determinación del precio, este deberá conciliar diversas variables que influyen en el comportamiento del mercado. Entre los mismos encontramos las diferentes cantidades demandadas a diferentes niveles de precio, así como también habrá que tener en cuenta los precios de la competencia y obviamente los costos. Una de las maneras más comunes de calcular el precio de un producto o servicio es adicionando un porcentaje a los costos unitarios totales.

Los canales de distribución tienen una influencia más bien indirecta en el flujo de caja del proyecto, pero poseen relevancia en lo que se refiere a la operativa del negocio. Hay que asegurarse que exista el canal de distribución que se necesita y si

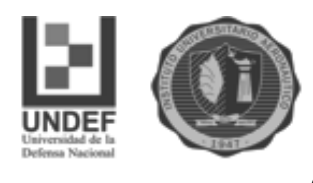

está disponible para el proyecto. En caso de que se presenten más de una opción se deberá realizar un análisis de costo-beneficio para optar por el canal más adecuado.

En cuanto a la promoción se debe determinar los costos de publicidad y acciones de penetración de mercado que se adoptarán. En estudios de prefactibilidad es posible utilizar para este fin, indicadores de gastos por industrias, los cuales por lo general son un porcentaje de las ventas.

Para Sapag Chaín (2008)…"Es básico conocer la estrategia comercial de la competencia, pero más aún es determinar la efectividad de la misma…".

#### **2.6.1.4 Análisis del medio**

Las variables externas son por lo general aquellas de las cuales no se posee un gran control por parte de la empresa, pero que obviamente afecta al desarrollo de la misma. Dentro de estas variables del entorno debemos identificar las amenazas y oportunidades que se presentan para el proyecto. Los principales factores a analizar son: económicos, políticos-legales, tecnológicos y socioculturales (Sapag Chaín, 2008).

#### **2.6.1.5 La demanda**

Lo que se pretende con el análisis de la demanda es determinar los factores que la condicionan y la existencia de posibilidades reales de que el producto o servicio generado por el proyecto, pueda insertarse en el mercado de manera efectiva.

Es posible clasificar la demanda de acuerdo a diferentes puntos de vista.

 En relación con la oportunidad la demanda puede ser insatisfecha, lo cual significa que la oferta actual es menor a la requerida por el mercado. O satisfecha, la cual a su vez puede ser, saturada o no saturada. Ambas significan que el mercado se encuentra en equilibrio, hay producción suficiente para abastecer la demanda. Mientras que en el primer caso no se puede realizar ningún esfuerzo de marketing capaz de insertar el producto o servicio en dicho mercado saturado, en la segunda opción es posible hacerlo.

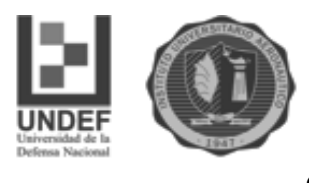

- De acuerdo con la necesidad, la cual puede ser de tipo básica, es decir, requerida por las personas de una sociedad de manera ineludible, o bien puede ser suntuaria, cuando busca satisfacer más bien un gusto que una necesidad.
- En relación con la temporalidad, la demanda puede clasificarse en continua y cíclica o estacional. El primer caso se refiere a demandas permanentes, como la alimentación o la vivienda. El segundo caso hace alusión a requerimientos no permanentes, como vacaciones, festividades, etc.
- De acuerdo al destino que se le dará, esta puede tener carácter de bienes finales o intermedios.
- Relacionado con la permanencia, la demanda podría tomarse como de flujo, la cual se refiere a aquella vinculada con un carácter permanente, o puede ser de stock, la cual está asociada a satisfacer una demanda finita en el tiempo (Sapag Chaín, 2008).

#### **2.6.2. Viabilidad técnica**

Sapag Chaín (2008) propone que en esta instancia se evalúa si es posible llevar cabo el proyecto en sus aspectos físicos. Se debe sistematizar toda la información relacionada con los procesos de fabricación de un bien o prestación de un servicio para así cuantificar todos los recursos involucrados en cada etapa. De esta forma se podrá determinar los requerimientos de obras físicas, equipos necesarios, estimar su vida útil, los recursos humanos y materiales para luego estimar su valor monetario y así plasmarlo en el flujo de fondos.

Para el caso de evaluación de proyectos nuevos se realizan estudios acerca de los equipos necesarios, obras físicas que se llevan a cabo, estudio del tamaño del proyecto y su localización.

Sapag Chaín (2008) propone realizar un balance de equipos donde se detallan: cada ítem, su cantidad, costo, costo total, vida útil, valor de liquidación (precio de mercado al que se puede vender el bien). De esta manera se determinará el valor de las inversiones en equipos previas a la puesta en marcha del proyecto.
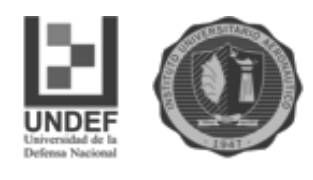

En caso de las obras físicas se especifica cada ítem, su costo unitario y el costo total.

El estudio del tamaño del proyecto es muy importante para determinar los costos de inversión, costos operativos, como así también para estimar los beneficios del proyecto.

El estudio de localización se realiza en dos niveles diferentes:

- Macrolocalización, que se realiza a nivel perfil y se refiere a la región geográfica
- Microlocalización que se refiere al lugar exacto donde se llevará a cabo la obra del proyecto.

Según Sapag Chaín (2008) los principales factores que inciden en la elección de la localización del proyecto son:

- Mercado que se desea atender
- Transporte y nivel de acceso para los turistas que llegan al lugar
- Regulaciones legales
- Viabilidad técnica y ambiental
- Costo y disponibilidad de los terrenos
- Entorno

#### **2.6.3 Viabilidad legal, tributaria y administrativa**

A través del estudio de viabilidad legal se tiene en cuenta los costos asociados al proyecto para poder cumplir con las normativas vigentes en el lugar donde se implementará el proyecto. Se deben tener en cuenta las leyes nacionales, provinciales y municipales. Las mismas pueden implicar restricciones o beneficios para la construcción de las obras. Se deben considerar los gastos que pueden generar el cumplimiento de las normas.

La forma jurídica que se elija tendrá repercusiones en el flujo de fondos del proyecto. Se debe analizar las incidencias legales y los costos que pueden generar cada forma jurídica y así elegir la que más se adapte a las características del proyecto. Los efectos tributarios que se generen según la elección de la forma

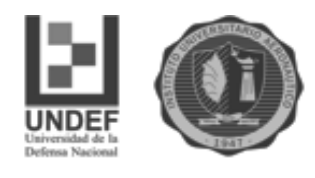

jurídica pueden tener tanto un efecto negativo como positivo (ahorro impositivo) en los flujos de caja.

Las diferentes formas jurídicas que puede adoptar un negocio pueden ser: empresa unipersonal, sociedad irregular y de hecho, sociedad de Responsabilidad Limitada, y Sociedad anónima.

La empresa unipersonal es la forma jurídica más simple de todas. El inversor– emprendedor es el que aglutina todas las funciones organizacionales de una empresa: gobernar, ejecutar y controlar. La ventaja de este tipo de empresa es que los requisitos para comenzar a operar el negocio son muy simples. Solamente el dueño del negocio se tiene que inscribir ante la AFIP, generar un número de CUIT y pedir la habilitación comercial ante la municipalidad correspondiente. La desventaja de esta forma jurídica es que el patrimonio del inversor y del negocio son lo mismo. El inversor debe ser responsable ilimitada y solidariamente por las deudas que contraiga el negocio con terceros.

Según Spidalieri (2010) tanto las sociedades como las empresas unipersonales en general quedan sujetas a los siguientes impuestos:

A nivel nacional:

- Impuesto a las ganancias
- Impuesto a la ganancia mínima presunta
- $\bullet$  IVA
- Impuesto a los créditos y débitos bancarios

A nivel provincial:

• Impuesto a los ingresos brutos

Impuesto a las Ganancias: al tratarse de una empresa unipersonal el impuesto a las ganancias se tributa de la misma forma que las personas físicas, aplicándose una alícuota progresiva a las rentas gravadas (Spidalieri, 2010).

Según lo establecido en el artículo nº 1 de ley, el proyecto queda sujeto al impuesto, ya que todas las ganancias obtenidas por personas de existencia visible o ideal quedan sujetas al gravamen. En el Artículo 2, inciso número 2 se establece que

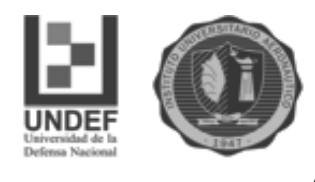

son ganancias los rendimientos, rentas, beneficios o enriquecimientos que impliquen permanencia de la fuente y su habilitación. Se trata de ganancia de fuente argentina ya que son beneficios producidos por actividad desarrollada en territorio nacional según lo reglamentado por el artículo 5 de la ley y de acuerdo con lo que dice el artículo 9, inciso c) del Decreto Reglamentario. Según lo que dicta el artículo 49 inciso b), se trata de ganancias de tercera categoría ya que son aquellas que derivan de empresas unipersonales ubicadas en el país.

El Art. 50 de ley dice que el resultado del balance impositivo de las empresas unipersonales se considera íntegramente asignado al dueño. Con esto se deduce que el propietario, una vez obtenido el resultado impositivo, se lo atribuye totalmente y lo tomará como renta de tercera categoría en su declaración jurada personal. De esta manera procede luego a liquidar el impuesto de acuerdo a lo indicado para las personas físicas.

Para poder practicar la liquidación de impuesto, se debe tener en cuenta el año fiscal (Art. 18 de ley), el que comenzará el 1° de enero y finalizará el 31 de diciembre.

Se imputa al año fiscal las ganancias del ejercicio que se devengarán dentro del mismo. Para determinar la ganancia neta (Art. 17 de la ley) se resta de la ganancia bruta los gastos necesarios para obtener, mantener o conservar la fuente (también especificado en Art. 80 de ley).

A la ganancia neta se aplican las deducciones personales que se especifican en el Art. 23. Las deducciones personales no son relevantes para el análisis del proyecto ya que, de no realizarse el mismo, se tendrían igualmente debido a que el inversor ya es inscripto en el impuesto a las ganancias tributando por otras actividades. En cambio, sí son relevantes las deducciones especiales que menciona el Art. 82 de ley.

Como ejemplo de deducciones especiales que sí derivan del proyecto se encuentran las amortizaciones, gastos de capacitación, entre otros. Se genera así la ganancia neta imponible, la cual estará sujeta al impuesto, según lo establece el Art. 90, donde se especifica el importe que quedará determinado de acuerdo a una escala que se puede ver en la tabla nº 1.

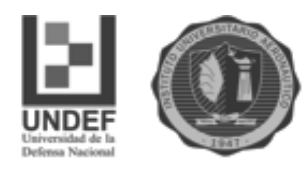

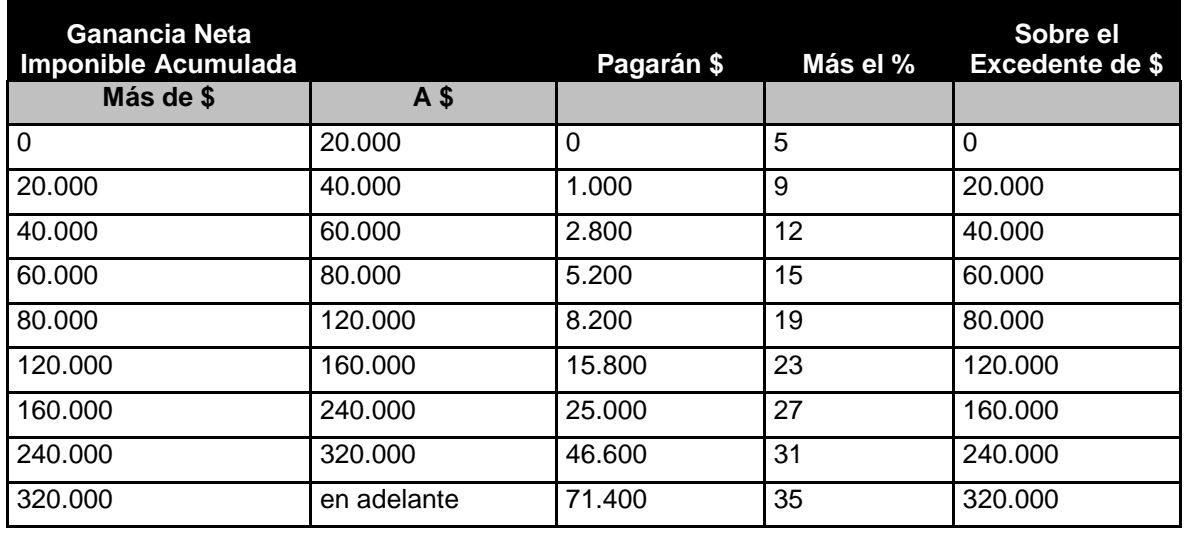

**Tabla Nº 1: Escala del Artículo 90 de la Ley de Impuesto a las ganancias, actualizada a 2017.** *Fuente: Artículo 90 -* [Ley 20628 \(T.O. 1997\)](http://biblioteca.afip.gov.ar/gateway.dll/Normas/Leyes/%20ganancias/tor_c_020628_1997_07_11.xml)*. Ley de impuesto a las ganancias Nº20.628* 

Impuesto al valor agregado: según la ley nº 23.349, quedan alcanzadas por el impuesto las actividades de prestación de servicios efectuadas por hoteles, campamentos y similares. La base imponible para el impuesto es el precio neto de la prestación del servicio que resulte de la factura emitida. La alícuota del impuesto es del 21%. El IVA no se considerará en el flujo de fondos, ya que el establecimiento actúa como intermediario entre el estado y el consumidor del servicio hotelero que se ofrece.

Impuesto a la ganancia mínima presunta: según dice la ley 25.063, es un impuesto que grava el 1 % de los activos que posee la empresa. Dicha base de los activos rige por 10 años. Las empresas unipersonales son sujetos del impuesto a la ganancia mínima presunta. Quedan exentos del impuesto los activos que no superen los \$200.000. El impuesto a las ganancias puede tomarse como pago a cuenta del impuesto a la ganancia mínima presunta.

Impuesto sobre los bienes personales: El impuesto sobre los bienes personales se rige por la ley 23.966 y el decreto reglamentario 127/96. Según dichas normativas, quedan sujeto al impuesto las personas físicas, con domicilio en el país por los bienes que poseen en el mismo y en el exterior. Los inmuebles construidos se valúan al valor residual impositivo que resulta de restar la amortización del 2 % al

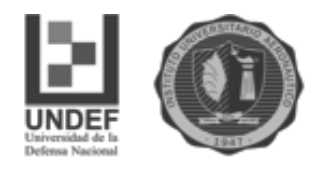

valor del terreno sumado al valor de las construcciones. Se aplica la alícuota según

la siguiente tabla:

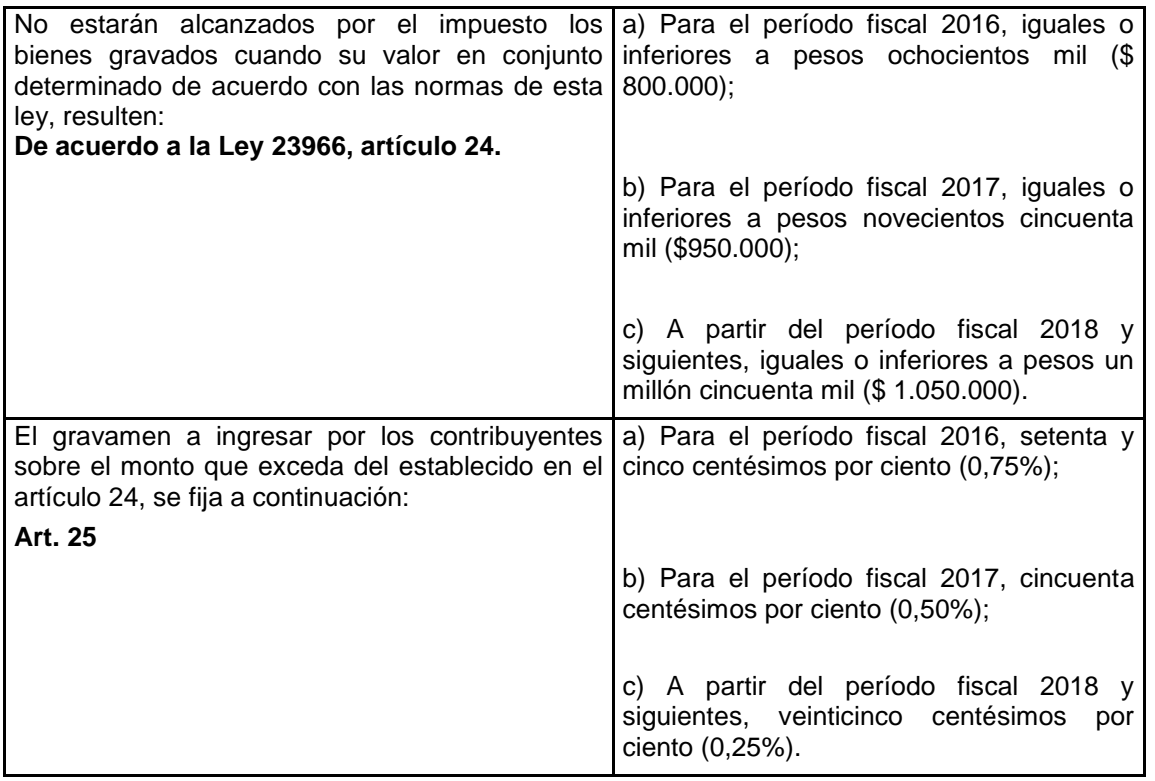

#### **Tabla Nº 2: Valuación de bienes para el impuesto sobre bienes personales** Fuente: Ley Nº23966

El impuesto sobre los bienes personales se abona una vez al año por el valor de los bienes valuados al 31 de Diciembre de cada año.

Spidalieri (2010) explica que las empresas unipersonales deben enfrentarse a una doble tributación. Por un lado la empresa unipersonal debe pagar el impuesto a la ganancia mínima presunta en un 1%, y además el inversor debe abonar el impuesto sobre los bienes personales a los que se agrega los bienes de la empresa, con lo cual deberá tributar sobre el patrimonio neto de las empresas unipersonales que el inversor posea.

Impuesto a los débitos y créditos bancarios: según la ley 25.413 es un impuesto que grava hasta el 6 por mil sobre los movimientos de fondos en las cuentas bancarias.

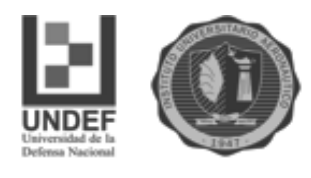

Impuesto a los ingresos brutos: según la ley 9.443 (provincia de Córdoba). Se trata de un impuesto provincial. Grava con una alícuota del 4% sobre los ingresos brutos para las actividades que realizan hoteles y otros lugares de alojamiento.

Con respecto a la viabilidad administrativa del proyecto se debe establecer la estructura óptima de recursos y los planes de trabajo. Se debe diseñar una estructura específica para cada proyecto, para así tener en cuenta los desembolsos que implica.

Cada proyecto es diferente y demandara diferentes diseños de estructuras administrativas, lo que a su vez puede ir modificándose en el tiempo.

En el caso del personal, se debe especificar cada puesto de trabajo que el proyecto necesite. De este modo se determinan, los sueldos netos, los aportes y contribuciones. No deben dejar de tenerse en cuenta los aguinaldos para determinar el costo anual en sueldos.

#### **2.6.4 Viabilidad ambiental**

La protección del medio ambiente es una variable que cada vez mas empresas están teniendo en cuenta. Para la evaluación de proyectos se debe analizar el impacto que puede tener en el medio ambiente que lo rodea y así considerar las implicancias económicas de evitar los daños o repararlos. A su vez, se deben tener en cuenta las leyes que conforman el marco legal a tener en cuenta con respecto al medio ambiente. También, los costos derivados de cumplir con tales normativas.

Dentro de las normas consultadas se encuentra la ley provincial nº 7343, modificada por leyes 8300, 8779 y 8789. El objeto de esta ley, descripto en el art. 1, es la preservación, defensa y mejoramiento del ambiente. Enuncia lo que considera de interés provincial.

Es nuestro objetivo lograr un desarrollo sustentable del complejo basado en el cuidado del medio ambiente. Por eso tenemos establecidas prácticas a realizar, a corto y mediano plazo:

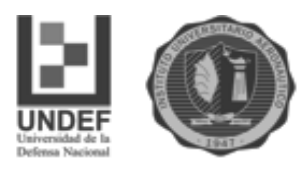

Prácticas a corto plazo:

- Forestación inicial y reforestación continua.
- Ningún impacto ambiental visual que altere el paisaje natural. Una de las razones por la cual nuestros clientes se alojaran en nuestro Complejo, es por el inmenso paisaje serrano que nuestra zona ofrece. Por tal razón en nuestro deber ecológico evitar cambiar su natural fisonomía.
- Utilización de productos biodegradables de limpieza y tocador.
- Utilización de dispensadores para artículos de tocador en habitaciones y cabañas. Esto generara fuerte reducción en el uso de envases plásticos (botellas o sobres) de artículos de tocador en cabañas y baños en general. Para tal fin se colocaran recipientes dosificadores recargables (dispenser) en cada lugar para el jabón líquido, shampoo y crema de enjuague. Esto redundará en una menor generación de residuos plásticos peligrosos.
- Uso de bolsas de papel reciclado. A nivel mundial, el uso de film de polietileno para bolsa está tendiendo a desaparecer .
- Reducción y clasificación de residuos.
- Mejoras del sistema de iluminación (lámparas LED, sensores de movimiento y paneles solares).

Prácticas a mediano plazo:

- Sistema de tratamiento de líquidos cloacales microbiológico y químico (efluente final para riego).
- Renovación de muebles construidos con material reciclado de maderas.
- Disminución del consumo de agua para la limpieza diaria de la pileta.
- Sistema de agua caliente sanitaria con calentamiento solar y con caldera en serie con termotanques a gas envasado.

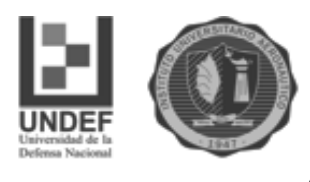

 A futuro reemplazo de sistemas de calefacción a gas envasado utilizando salamandras (a combustible sólido) de doble combustión con un ahorro de un 80% de consumo de leña respecto a salamandras convencionales.

#### **2.6.5. Viabilidad económico – financiera**

 Según Spidalieri (2010), en el estudio económico financiero se plasman todos los estudios anteriores traducidos en números para así analizar la situación económica financiera.

Inversiones del proyecto: se trata de los desembolsos que deben hacerse al inicio del proyecto y de los que deben hacerse durante la operación del negocio.

El calendario de inversiones de reemplazo podrá estar definido por la vida útil de cada activo, lo cual podrá determinarse de acuerdo a diferentes criterios: la vida útil contable (plazo de depreciación), la técnica (horas de uso), la comercial (imagen corporativa) y la económica (momento óptimo de reemplazo).

En nuestro caso se utilizará el criterio de la vida útil contable para calcular las inversiones. El período de depreciación que establecen las normas contables será el mismo que el de su vida útil.

Las inversiones que deben hacerse al inicio del proyecto son las que se realizan en activos fijos, activos intangibles y en capital de trabajo. Con activos fijos nos referimos a los terrenos, obras físicas y equipos.

Los activos intangibles son aquellos derechos adquiridos necesarios para la puesta en marcha del proyecto, como los gastos de organización, patentes y licencias, capacitación, gastos de puesta en marcha, entre otros.

La inversión en capital de trabajo es aquella que garantiza la operatoria normal de la empresa y sirve para cubrir los descalces contables por utilizar el criterio de lo devengado, y pasarlo a lo percibido. Para el cálculo de la inversión en capital de trabajo neto se utiliza el método del período de desfase. Según Sapag Chaín, (2008) el  $T^N$  por éste método se calcula mediante la siguiente fórmula:

$$
ICT = \frac{c_a}{365} * n_d
$$

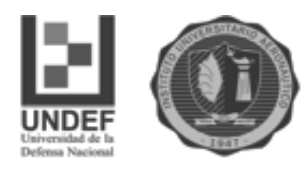

Donde:  $ICT$  es la inversión en Capital de Trabajo;  $n_d$  son los días de desfase entre que transcurren entre que se generan los egresos y se obtienen los ingresos; y  $C_a$  es el costo anual. A su vez, el  $C_a$  se divide por los días del año para así obtener un costo promedio de operación diario, que se multiplica por la cantidad de días de desfase, y así obtener la cantidad a invertir en capital de trabajo.

Flujo de fondos de la empresa: es un flujo de largo plazo que utiliza el criterio de lo devengado. El criterio de lo devengado supone que se imputan los ingresos y egresos en el momento en que se da el hecho generador y no cuando se realiza un movimiento de dinero. Se trata de un flujo de fondos puro, de la empresa, ya que no se utiliza deuda a largo plazo con terceros. El flujo de fondos de la empresa tendrá la forma que se puede observar en la Tabla nº 3.

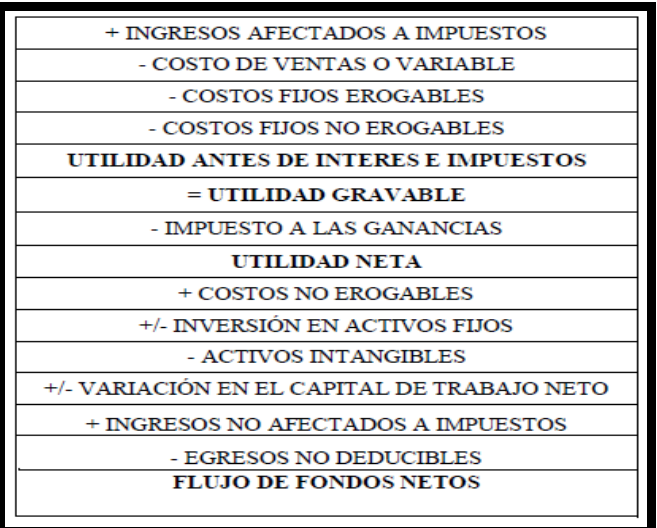

#### **Tabla N°3: Forma del Flujo de Fondos**

#### *Fuente: elaboración propia*

La primera línea de cualquier flujo de fondos está compuesta por las ventas estimadas para el horizonte de tiempo que se analiza.

Los costos variables son los que se modifican con el nivel de ventas o nivel de actividad. Según Spidalieri los costos variables pueden ser de producción, de comercialización, impositivos, u otros. Costos fijos no erogables son los que no implican una verdadera salida de dinero, como las depreciaciones. Los mismos se aplican al solo efecto impositivo, ya que al disminuir la base imponible del impuesto

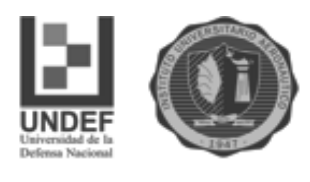

a las ganancias, ayuda a obtener una utilidad neta mayor. Por tal motivo luego se suman en el flujo de fondos para así anular su efecto en el flujo de fondos netos.

La utilidad antes de intereses e impuestos es igual a la utilidad gravable ya que no se incurre en deudas con terceros, sino que todo el capital para llevar adelante el negocio proviene de los fondos de los inversores.

Luego de aplicar el impuesto a las ganancias se obtiene la utilidad neta. Hasta éste punto se obtiene lo que se llama un flujo de caja económico que refleja el resultado del ejercicio.

A posteriori de obtener la utilidad neta se hacen los ajustes anulando el efecto de las depreciaciones para llegar al flujo de caja contable. El mismo trabaja con el criterio de lo devengado.

Las inversiones en activos fijos se realizan, por lo general, antes del comienzo de la explotación del proyecto, por lo que se ubican en el flujo de fondos en el año cero.

Al final del horizonte temporal de análisis se tiene en cuenta el valor de salvamento de los activos fijos mediante el método del valor de mercado ajustado por efecto fiscal. Dicho método toma en cuenta los valores de mercado que los activos generarían en caso de venderse, teniendo en cuenta también el efecto fiscal que surgiría de la venta de activos. El efecto fiscal se produce cuando existe una diferencia entre el valor de mercado y el valor contable. El valor contable es el valor de origen menos las amortizaciones acumuladas hasta el momento. En el resultado por la venta se aplica la alícuota impositiva y así se refleja el efecto impositivo. De la suma de los valores de mercado de todos los activos más los efectos fiscales que producen surge el valor terminal de mercado.

Otro ajuste que se hace para cubrir los desfasajes que provoca trabajar con el criterio de lo devengado, es el de agregar la variación en el capital de trabajo neto, que se obtiene de un flujo de caja financiero de corto plazo. Como dijimos anteriormente, la variación en capital de trabajo se calcula bajo el método de desfasaje. Se supone que al final del horizonte de análisis ese dinero se recupera al estar disponible en activos de mayor liquidez.

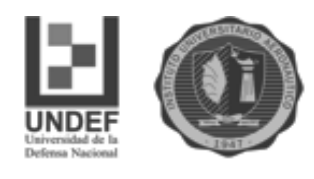

#### **2.7. Evaluación del proyecto**

Para poder determinar si la rentabilidad del proyecto que se está analizado genera mayores beneficios que los usos alternativos de la misma suma de dinero, se debe trabajar con valores monetarios equivalentes.

La consideración de flujos de fondos en el tiempo hace necesaria la aplicación de una tasa de descuento que represente la equivalencia de dos sumas de dinero en periodos diferentes.

La tasa de descuento (Sapag Chaín, 2008): cuando se trata de un inversor particular con capital propio, se debe acudir a la tasa del proyecto puro que se obtiene a partir del uso de CAPM puro. El mismo surge de utilizar el Beta desapalancado para la industria que se está analizando. El Beta representa la correlación entre el riesgo del mercado y el riesgo de la inversión particular que se analiza. El Beta mide como cambia la rentabilidad de una inversión individual ante un cambio en la rentabilidad del mercado en general. Si el Beta del proyecto es mayor a 1 implica que la inversión en cuestión es más riesgosa que el mercado en general. A continuación se puede observar la fórmula básica del CAPM.

#### $K_e = Rf + [E(Rm) - Rf]$ ßi

Donde,  $K<sub>e</sub>$  es el costo de capital propio o la tasa de rendimiento requerida por el inversionista.

 $E(Rm)$  es el rendimiento del mercado

 $Rf$  es la tasa libre de riesgo.

Según Sapag Chaín (2008), uno de los problemas que se suele enfrentar a la hora de analizar un proyecto de inversión es la falta de información obtenida de los mercados bursátiles del país en el que se llevará a cabo el proyecto. Para solucionar esta problemática el autor propone utilizar el CAPM, tomando como referencia empresas que operan en el mercado estadounidense. Resulta conveniente utilizar

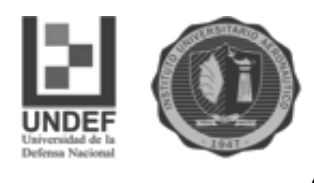

datos de dichas empresas debido a que operan en un mercado más completo y profundo que los países en vías de desarrollo como lo es Argentina. Luego, se aplica un ajuste por riesgo país sumándole la prima por riesgo país de Argentina a la tasa obtenida con datos provenientes de Estados Unidos. Según López Durmauf, (2006), el riesgo país lleva implícito el riesgo ante expropiaciones, riesgo jurídico, fiscal, cambiario, político, corrupción y fraude propio de los países emergentes.

Los métodos más utilizados para evaluar un proyecto son:

- Valor actual neto (VAN)
- Tasa interna de retorno (TIR)
- Período de recupero descontado

Los tres métodos tienen en cuenta el valor del dinero en el tiempo, que implica que el inversor pretenderá un resarcimiento por no usar su dinero hoy suponiendo que un peso hoy vale más que un peso mañana.

Valor actual neto: es la diferencia entre el valor actual de los flujos de fondos de efectivo generado y su costo inicial. Es decir que muestra la diferencia entre el valor de mercado de una inversión y su costo.

Se deben aceptar los proyectos con VAN mayor a cero. Este indicador muestra el valor extra obtenido, respecto al beneficio que obtendría de una inversión alternativa.

El VAN no puede observarse normalmente en el mercado por lo que debe estimarse aplicando la siguiente fórmula:

$$
VAN = I_0 + \frac{\Sigma \text{ FFN}_{\text{t}}}{(1+r)^t}
$$

Donde,  $I_0$  es la inversión inicial; " $r$ " es la tasa de costo de oportunidad del inversionista;  $\Sigma$  FFN<sub>t</sub> es la sumatoria de los flujos de fondos netos para el período que se analiza el proyecto.

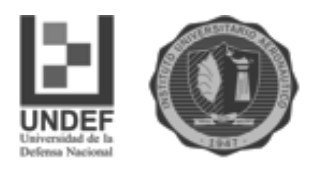

Se debe aceptar un proyecto si su  $VAN$  es positiva, se debe rechazar si su VAN es negativa.

Una VAN negativa no implica que obtengo pérdidas en términos absolutos, sino que significa que gano menos que la inversión alternativa.

Cuando se obtiene un  $VAN$  mayor a cero, el resultado es la ganancia que se obtiene luego de cubrir la inversión inicial, a una tasa de retorno exigida por el inversionista.

Ventajas del VAN

- Tiene en cuenta el valor del dinero en el tiempo.
- Tiene en cuenta el riesgo del proyecto, que se ve reflejado en la tasa de descuento.
- Refleja la contribución económica en caso de llevarse a cabo el proyecto

Tasa interna de retorno *(TIR)*: se trata de la tasa de descuento que iguala a la inversión inicial a la sumatoria de los flujos de fondos netos futuros.

$$
I_0 = \frac{\sum \text{FFN}_t}{(1 + TIR)}
$$

La TIR es la tasa de descuento que hace al  $VAN = 0$ 

Se acepta un proyecto si su  $TIR$  es mayor a la tasa de rendimiento requerido por el inversionista o costo de oportunidad  $(r)$ . En éste caso el VAN sería mayor a cero.

Los criterio de la  $VAN$  y la  $TIR$  arrojan los mismos resultados siempre que los flujos de fondos sean convencionales (el primer flujo de fondos negativo y el resto positivo.

Período de recupero descontado *(PRD):* es el tiempo que tarda un proyecto en generar los flujos de efectivo necesarios para recuperar la inversión inicial.

Es el tiempo necesario en que la sumatoria de los flujos de fondos descontados iguala a la inversión inicial ( $\Sigma$  FF descontados = I)

Análisis de sensibilidad: el flujo de caja que se llevará a cabo en el proyecto supone una situación estática, pero la realidad no es estática y por eso se debe

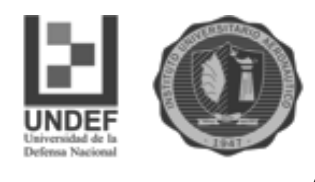

incorporar la incertidumbre a través del análisis de sensibilidad. La incertidumbre sucede cuando no se puede estimar con certeza las probabilidades de ocurrencia de un determinado resultado. El análisis de sensibilidad, refleja el impacto que tiene en los resultados, el cambio de una variable relevante. Se deben identificar las variables que puedan tener un mayor impacto en los resultados ante un cambio o error de estimación en ellas.

Existen dos modelos más importantes de sensibilidad. Uno de ellos es el modelo de sensibilización multidimensional. El mismo analiza que sucede con el VAN y los demás indicadores cuando se modifica el valor de una o más variables relevantes. Para mostrar los resultados que se producen ante los cambios de las variables se pueden presentar dos escenarios: uno optimista y uno pesimista. El otro método es el de análisis unidimensional que pretende analizar hasta donde resiste el cambio de una variable relevante antes de que el VAN se vuelva negativo (Sapag Chaín, 2008).

#### **2.8. Conclusión del capitulo**

En el presente capítulo definimos un proyecto de inversión como una propuesta de acción que, a partir de la utilización de los recursos disponibles, considera posible obtener ganancias. Se sabe que para evaluar la conveniencia de su implementación y el valor que añade a los inversores se utiliza la formulación y evaluación de proyectos de inversión.

Destacamos tres tipologías de proyecto. La primera los clasifica en dependientes, independientes y mutuamente excluyentes. La segunda, los numera según la finalidad del estudio: para medir la rentabilidad del proyecto en sí, para medir la rentabilidad de los recursos aportados por el inversionista o para analizar la capacidad de pago. La tercera destaca la finalidad de la inversión: para la creación de un nuevo negocio, o bien, se podría tratar de proyectos de modernización, mejora, ampliación, reemplazo de una máquina, o incluso podría ser proyectos de cierre de un negocio o de un área de un negocio.

En tercer lugar expusimos las cuatros etapas implicadas en un proyecto. La primera, es la etapa de idea en la cual se trata de encontrar una oportunidad en el

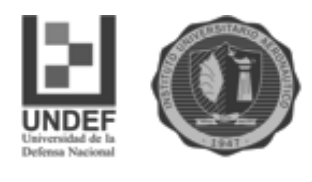

mercado que puede convertirse en el punto de partida para la formulación del proyecto. Luego sigue la etapa de pre-inversión que se constituye por la formulación y la evaluación del proyecto. En la etapa de pre-inversión se estudian las viabilidades en tres niveles de profundidad: perfil, pre-factibilidad y factibilidad. Las últimas dos etapas son las de inversión propiamente dicha y la de operación que corresponde a la efectiva puesta en marcha del proyecto.

 En cuarto lugar desarrollamos las viabilidades que requieren análisis en un proyecto de inversión: viabilidad comercial o de mercado, viabilidad técnica, viabilidad legal, tributaria y administrativa, viabilidad ambiental, viabilidad económica y financiera y viabilidad organizacional. La Viabilidad Comercial o de Mercado nos muestra si el mercado es o no sensible al bien o servicio del proyecto y la aceptabilidad que tendrá el mismo. Viabilidad Técnica, es decir, las posibilidades materiales, físicas o químicas de producir un determinado bien o servicio. Viabilidad Legal, se refiere a las restricciones que pudieran existir en materia legal que pudieran impedir la implementación del proyecto. Viabilidad Ambiental, se debe tomar conciencia respecto a los impactos ambientales. Viabilidad Económica y Financiera, la cual determina en último término la aprobación o rechazo del proyecto y procura medir la rentabilidad que ofrece la inversión. Viabilidad Organizacional, que hace referencia a la capacidad administrativa y pretende determinar las condiciones necesarias, tanto en estructura como en funcionalidad.

Para finalizar se abordaron tres métodos para evaluar un proyecto. Ellos son: Valor Actual Neto (VAN), Tasa Interna de retorno (TIR) y Período de Recupero Descontado. Se entiende por Valor actual neto la diferencia entre el valor actual de los flujos de fondos de efectivo generado y su costo inicial. Es decir que muestra la diferencia entre el valor de mercado de una inversión y su costo. La Tasa interna de retorno *(TIR)* es la tasa de descuento que iguala a la inversión inicial a la sumatoria de los flujos de fondos netos futuros. Por último, el Período de recupero descontado *(PRD)* se refiere al tiempo que tarda un proyecto en generar los flujos de efectivo necesarios para recuperar la inversión inicial.

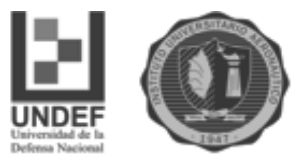

### **Capítulo Nº 3**

## **Inversiones a incluir en el flujo de caja del proyecto**

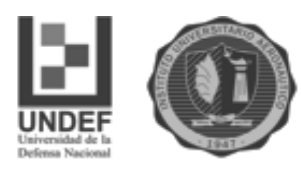

#### **3.1. Introducción del capítulo**

El presente capítulo resalta la importancia de la construcción de un flujo de caja. El mismo constituye uno de los elementos más importantes de la evaluación de proyectos, encontrando su sustento en los estudios técnicos, legales, comerciales y organizacionales.

La construcción de un flujo de caja se compone de cuatro elementos básicos: los egresos iníciales de fondos, los ingresos y egresos de operación, el momento en que ocurren los ingresos y egresos de operación y el valor de desecho del proyecto.

A la etapa de preparación de la información, le sigue la evaluación del proyecto. Por tal motivo, se desarrollan herramientas de evaluación.

#### **3.2. Flujo de Caja Proyectado**

La construcción de un flujo de caja constituye uno de los elementos más importantes de la evaluación de proyectos, el cual encuentra su sustento en los estudios técnicos, legales, comerciales y organizacionales. A continuación se describe una de las formas de construcción del mismo.

#### **3.2.1. Elementos del flujo de caja**

Según Sapag Chain (2008) todo flujo de caja se compone de cuatro elementos básicos:

- Los egresos iníciales de fondos
- Los ingresos y egresos de operación
- El momento en que ocurren los ingresos y egresos de operación
- El valor de desecho del proyecto

El primero de los elementos se refiere a las inversiones necesarias para la puesta en marcha del proyecto. Dentro de este se deberá incorporar el capital de trabajo, aunque es cierto que no deben realizarse todas las erogaciones de este tipo al momento cero.

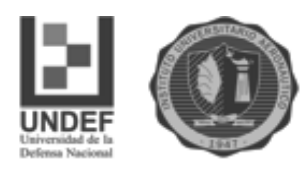

En cuanto a los ingresos y egresos de la operación, se refiere a los flujos de entrada y salida reales que se llevan a cabo por el normal funcionamiento de la empresa.

El flujo de caja se expresa en momentos, que van desde el cero (momento en que se realiza la inversión inicial), hasta el horizonte temporal que se le asigne al proyecto.

Dichos momentos en los que se divide el flujo de caja pueden representar, meses, trimestres, años, etc., dependiendo la unidad de tiempo en que se mida el proyecto.

En relación al valor de desecho se debe destacar que normalmente cuando se evalúa un proyecto, se debe trazar un horizonte temporal para el mismo, el cual muchas veces es inferior a la vida útil real del proyecto, por lo que se debe calcular el valor que tendrían los activos al final de dicho horizonte temporal.

Existen tres métodos para calcular el valor de desecho de un proyecto.

El primer método que muestra el gráfico es el del modelo contable que calcula el valor de desecho en función de los valores libro de los activos, y se utiliza más para estudios de perfil y de pre-factibilidad.

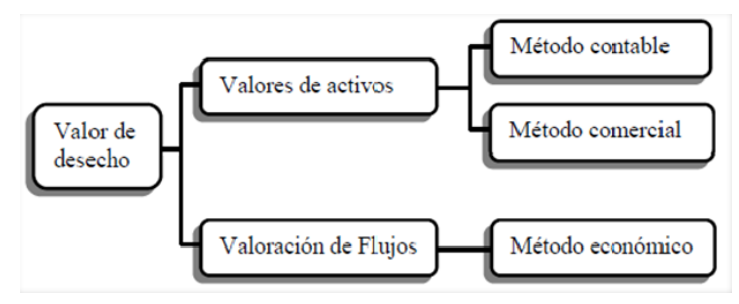

**Figura 9.: Valor de desecho**  *Fuente: Adaptación Sapag Chain (2008)*

El segundo método es el comercial, en el que el valor de desecho corresponderá a la suma de los valores comerciales que serian posibles de esperar, corrigiéndolos por su efecto tributario.

Y el último de los métodos es el económico, el cual pretende obtener un valor de desecho en base a los flujos que generará el proyecto en adelante (Sapag Chain, 2008).

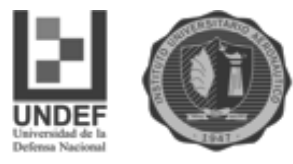

#### **3.2.2. Estructura de un flujo de caja**

La construcción de los flujos de caja puede basarse en una estructura general que se aplica a cualquier finalidad del estudio de proyectos. Para un proyecto que busca medir la rentabilidad de la inversión, el ordenamiento propuesto es el que se muestra en la siguiente tabla:

| $+$ Ingresos afectos a impuestos       |
|----------------------------------------|
| - Egresos afectos a impuestos          |
| - Gastos no desembolsables             |
| $=$ Utilidad antes de impuestos        |
| - Impuestos                            |
| = Utilidad después de impuestos        |
| + Ajustes por gastos no desembolsables |
| - Egresos no afectos a impuestos       |
| + Beneficios no afectos a impuestos    |
| $=$ Flujo de caja                      |
|                                        |

**Tabla 5: Estructura de flujo de caja**  *Fuente: Sapag Chain,(2008)*

Ingresos y egresos afectos a impuesto son todos aquellos que aumentan o disminuyen la utilidad contable de la empresa.

Gastos no desembolsables son los gastos que para fines de tributación son deducibles, pero que no ocasionan salidas de caja, como la depreciación, la amortización de los activos intangibles o el valor libro de un activo que se venda. Por no ser salidas de caja, se restan primero para aprovechar su descuento tributario, y se suman en el ítem Ajuste por gastos no desembolsables, con lo cual se incluye sólo su efecto tributario.

Egresos no afectos a impuestos son las inversiones, ya que no aumentan ni disminuyen la riqueza contable de la empresa por el solo hecho de adquirirlos.

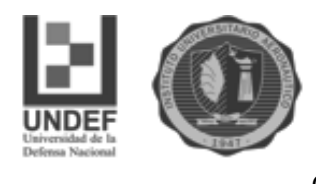

Beneficios no afectos a impuesto son el valor de desecho del proyecto y la recuperación del capital de trabajo si el valor de desecho se calculó por el mecanismo de valoración de activos, ya sea contable o comercial (Sapag Chain, 2008).

#### **3.3. Criterios de Evaluación**

Hasta el momento se hizo hincapié en la preparación de la información para ser evaluada. A esta etapa sigue presentar algunas herramientas que comparan los beneficios del proyecto con su correspondiente flujo de desembolso.

#### **VAN**

El VAN o como sus siglas lo indican, el valor actual neto, nos mostrará si la inversión que deseamos llevar a cabo tiene un valor mayor a su costo de adquisición.

La operativa de esta herramienta es actualizar los flujos de fondos proyectados al día de hoy, a fin de obtener cual es el valor de dichos flujos en el presente, sumarlos y restarlos a los costos de la inversión.

La actualización de flujos, se lleva a cabo a través de una tasa que se denomina tasa mínima requerida, o tasa de descuento, dicha tasa es la que nos pagaría un proyecto de riesgo similar, por lo que se esperaría que el proyecto proporcione al menos esa tasa.

Fórmula del VAN:

$$
VAN = I_{0+} \frac{\sum_{t=1}^{n} FFN_t}{(1+r)^n}
$$

La primera parte de la formula,  $I_0$  representa la inversión inicial, la cual es negativa, ya que es un desembolso de dinero. En la parte superior de la razón encontramos la sumatoria de los flujos netos de dinero generados por el proyecto, los cuales fueron extraídos del flujo de caja, y a su vez en la parte inferior tenemos la actualización de los flujos a una tasa r que como dijimos anteriormente es la tasa que se le exige al proyecto.

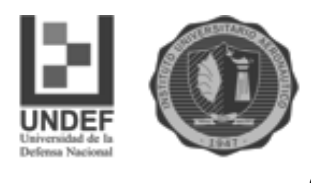

La regla es que si el VAN da positivo, debe aceptarse el proyecto, y si el VAN nos arroja resultados negativos debe descartarse. Una tercera opción es que nos dé un valor igual a cero, en su caso es indiferente, lo que significa que no aporta valor, por lo que le daría lo mismo al inversor llevar cabo este proyecto u el otro con el mismo riesgo, con el que se lo comparó (Ross, Westerfield & Jordan, 2005).

#### **TIR**

La tasa interna de retorno, es la verdadera tasa que arroja el proyecto, se dice que es interna, ya que no depende tasas de la industria o de otros proyectos comparables. En consecuencia la TIR es la tasa que hace que el VAN se iguale a cero.

La fórmula de la TIR es:

$$
0 = I_{0+} \frac{\sum_{t=1}^{n} FFN_t}{(1+r)^2}
$$

Como podemos apreciar, la fórmula de la TIR es igual a la del VAN solo que igualada a cero. El criterio de aceptación de esta herramienta es que la TIR sea mayor que la tasa que se le exige al proyecto, cuanto mayor sea la diferencia mayor será el VAN (Ross, Westerfield & Jordan, 2005).

#### **3.4. Período de recupero y período de recupero descontado**

Esta es una de las herramientas más sencillas de aplicar, pero a su vez más arbitraria en su criterio de aceptación, de todas formas constituye un dato más a tener en cuenta.

El periodo de recupero simple, nos dice el tiempo que lleva recuperar la inversión inicial de acuerdo a los flujos proyectados. El criterio de aceptación es que si la inversión lleva igual o menos tiempo en recuperarse del que se espera es aceptada, en caso contrario no. Aquí se pone en evidencia que el parámetro para aceptar o no es bastante subjetivo ya que no hay nada que nos exprese cual debería ser el tiempo en que un proyecto devuelva el capital inicial. Otra cuestión es que este método de evaluación no tiene en cuenta los flujos futuros del proyecto, más

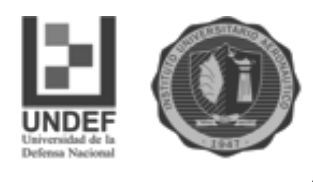

allá del período en que se recupera la inversión, lo cual podría llevar a una equivocada decisión ya sea por flujos futuros positivos o negativos.

La última contra que tiene esta herramienta es que no tiene en cuenta el valor del dinero en el tiempo. A pesar de esto, dicha falencia se puede solucionar descontando primero los flujos de fondo proyectados y luego determinando con estos el período de recupero, obtenemos así el período de recupero descontado (Ross, Westerfield & Jordan, 2005).

#### **3.5. Índice de Rentabilidad**

El índice de rentabilidad es una razón entre el beneficio y el costo de una inversión, se calcula como el valor presente de los flujos de fondo proyectados de una inversión dividido entre el costo de la misma.

Nos indica la cantidad de pesos generados, por cada peso de inversión inicial.

Por lo que un proyecto con un índice de rentabilidad mayor a uno nos indicaría que dicho proyecto posee un VAN positivo.

El criterio de aceptación está relacionado con que, si el consciente arroja valores mayores a 1 se debería aceptar el proyecto y en caso contrario rechazarlo (Ross, Westerfield y Jordan, 2005).

#### **3.5.1. Riesgo**

Además de las herramientas, hay que tener en cuenta el riesgo que trae aparejado el proyecto.

El riesgo de un proyecto es la variabilidad que pueden tener los flujos estimados de un proyecto con los reales. En tanto mayor sea esta diferencia, mayor será el riesgo asociado al proyecto.

El riesgo existe cuando se plantea una situación donde la información es de naturaleza aleatoria, lo cual significa que está asociada a una probabilidad de ocurrencia. Este concepto difiere de la incertidumbre, donde la posibilidad de ocurrencia viene dada por la falta de información, información inexacta o errónea (Sapag Chain, 2008).

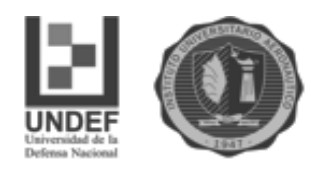

#### **3.5.2. Métodos para tratar el riesgo**

A fin de incluir el factor riesgo dentro de la evaluación de proyectos de inversión, se desarrollaron diversos métodos o enfoques:

 Dependencia e interdependencia de los flujos de caja en el tiempo

- Método del ajuste a la tasa de descuento
- Método de la equivalencia a certidumbre
- Árbol de decisión
- Modelo de simulación de Monte Carlo

#### **3.6. Análisis de Sensibilidad**

La importancia que tiene el análisis de sensibilidad radica en el hecho de que los valores de las variables que se han utilizado para llevar a cabo la evaluación del proyecto pueden tener desviaciones.

Se definirán como variables sensibles a aquellas que al variarlas, resulten en un cambio en la decisión de aceptación o no del proyecto. En otras palabras el análisis de sensibilidad revela el efecto que tienen las variaciones efectuadas en la rentabilidad esperada del proyecto. Aquellas que se visualicen como sensibles ameritarán un análisis más detallado y profundo, ya que serán las que condicionen en mayor medida al proyecto.

Dentro de las técnicas de análisis de sensibilidad encontramos:

 El modelo multidimensional de la sensibilización del VAN, simulación de Monte Carlo

El modelo unidimensional de la sensibilización del VAN.

Nos centraremos en el modelo simple o unidimensional, el cual determina hasta donde puede modificarse una variable para que el proyecto siga siendo rentable, hasta donde puede bajarse el precio, cuanto pueden subir los costos, cuanto pueden bajar las ventas, por citar algunos ejemplos. Lo que se busca es ver en qué momento se vuelve cero el VAN, lo cual se toma como punto de quiebre o variabilidad máxima que resistiría el proyecto.

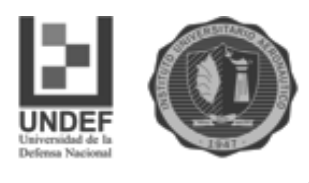

La ventaja que tiene este modelo es la simplicidad con que puede llevarse a cabo. Y la limitación que posee como su nombre lo indica es la posibilidad de sensibilizar una sola variable a la vez.

#### **3.7. Conclusión del capitulo**

En el presente capítulo destacamos la importancia de la construcción de un flujo de caja, ya que el mismo ordena aspectos relevantes de la inversión. Se señalaron cuatro elementos componentes: los egresos iniciales de fondos, los ingresos y egresos de operación, momento en que ocurren estos ingresos y egresos y el valor de desecho o salvamento del proyecto.

La preparación de esta información es solo la etapa inicial ya que a la misma le sigue una etapa de evaluación. Para ello contamos con diferentes herramientas que arrojan conclusiones que apoyarán nuestra decisión de llevar o no a cabo un proyecto de inversión. Entre ellas resaltan VAN, TIR y Período de recupero y período de recupero descontado. Asimismo se ponderó la importancia del análisis del índice de rentabilidad, del riesgo y de sensibilidad.

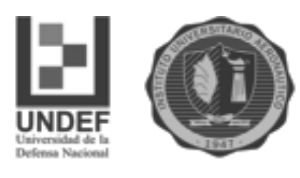

### **CAPITULO N° 4**

# **Trabajo de Campo, Resultados, Análisis Económico Financiero y Estimación de la Inversión**

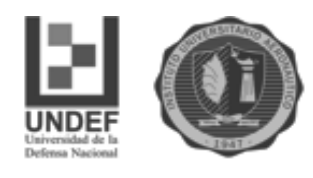

#### **4.1. Introducción**

En el presente capítulo se realiza un trabajo de campo con la información recolectada y un análisis económico y financiero. Asimismo una estimación aproximada de la inversión que se debe realizar para llevar adelante nuestro proyecto determinando la viabilidad del Proyecto.

Por último se explica cuáles serán las fuentes de financiamiento que se utilizarán para llevar a cabo el proyecto.

#### **4.2. Información recolectada**

Las siguientes tablas muestran la información obtenida, a través de investigaciones del mercado, sector y de los clientes. Ellas sirven para disponer datos importantes como cantidad de plazas en la zona, la procedencia de los visitantes, el medio de movilidad en que llegan, etc.

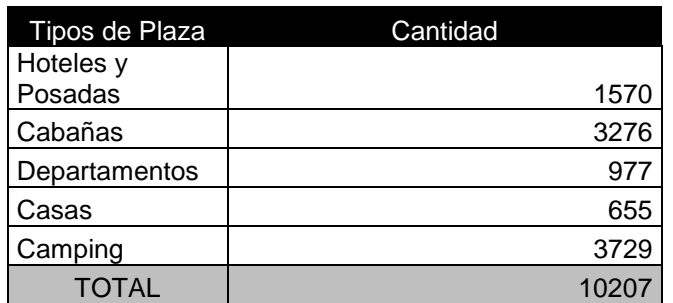

#### **Tabla N°1 : Cantidad de plazas por Categoría**

*Fuente: elaboración propia (2015)*

#### **Tabla N°2 : Participación de mercado por categoría**

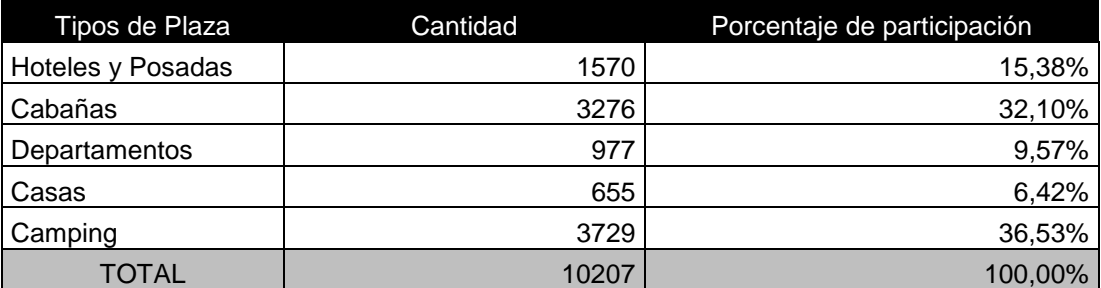

*Fuente: elaboración propia (2015)*

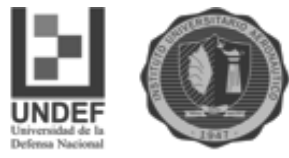

#### **Tabla N° 3 : Procedencia de visitantes**

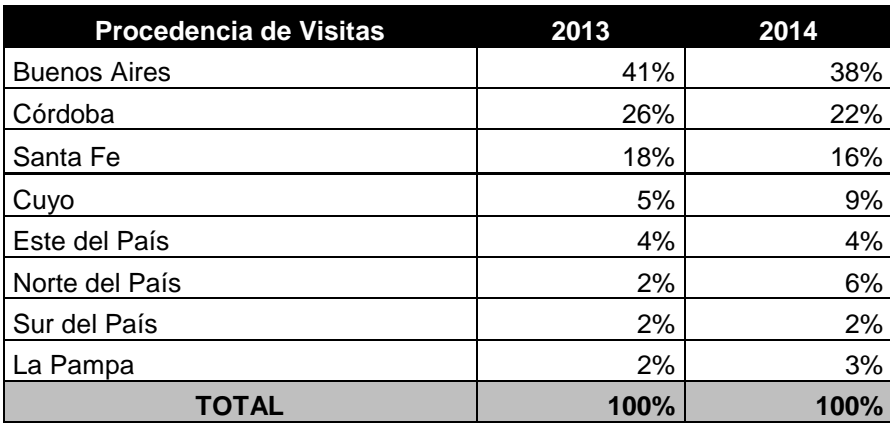

*Fuente: elaboración propia (2015)*

#### **Tabla N° 4: Medios de Movilidad**

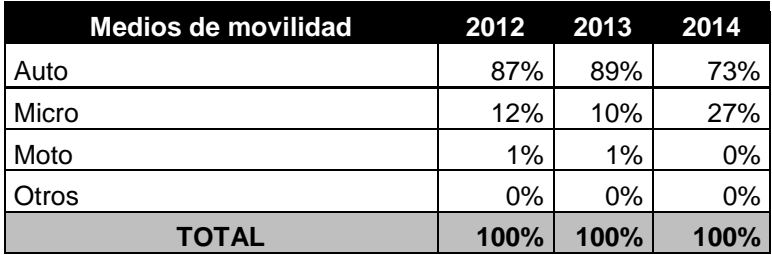

*Fuente: elaboración propia (2015)*

#### **Tabla N° 5: Preferencias de Alojamiento**

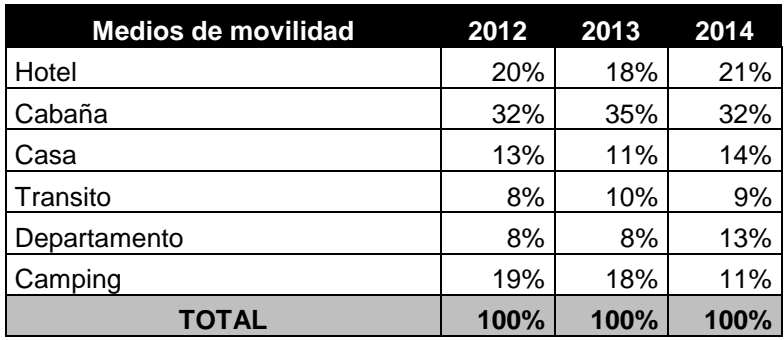

*Fuente: elaboración propia (2015)*

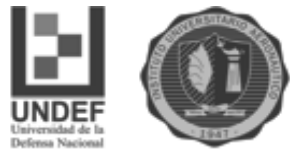

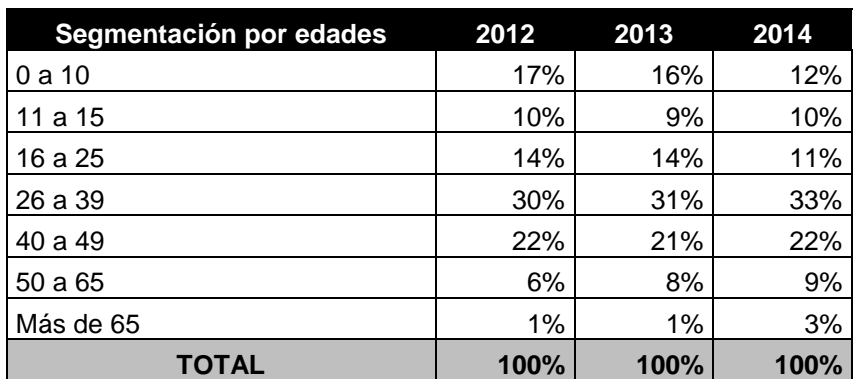

#### **Tabla N° 6: Segmentación por edades**

*Fuente: elaboración propia (2015)*

#### **Tabla N° 7: Preferencias de esparcimiento**

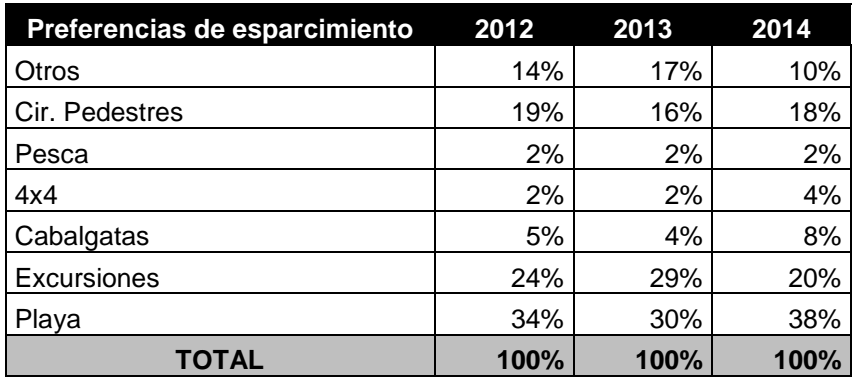

*Fuente: elaboración propia (2015)*

#### **Tabla N° 8: Efectividad de medios de difusión**

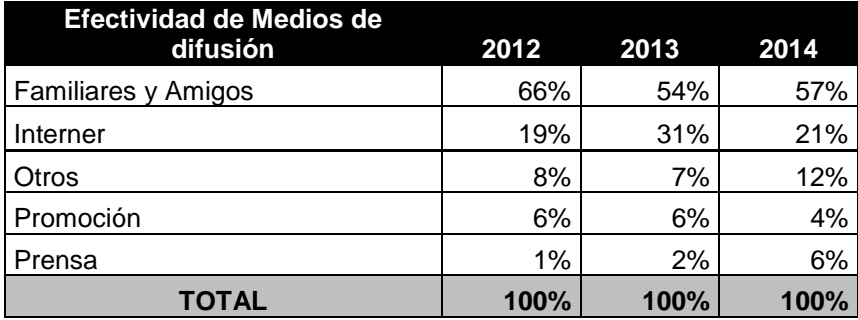

*Fuente: elaboración propia (2015)*

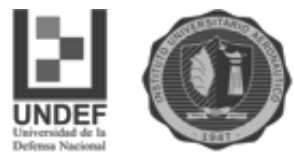

#### **Tabla N° 9: Ocupación mes de enero**

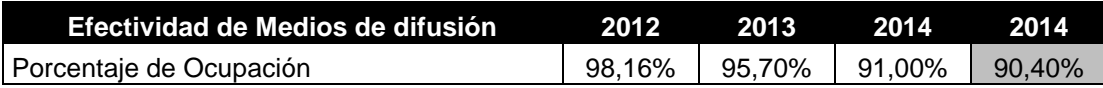

*Fuente: elaboración propia (2015)*

#### **Tabla N° 10: Ocupación mes de febrero**

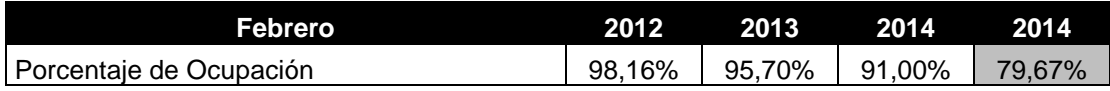

*Fuente: elaboración propia (2015)*

#### **4.2.1. Imágenes del proyecto**

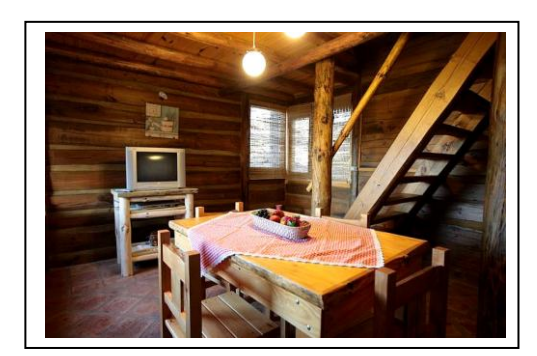

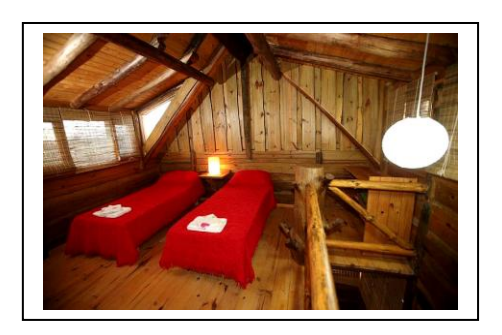

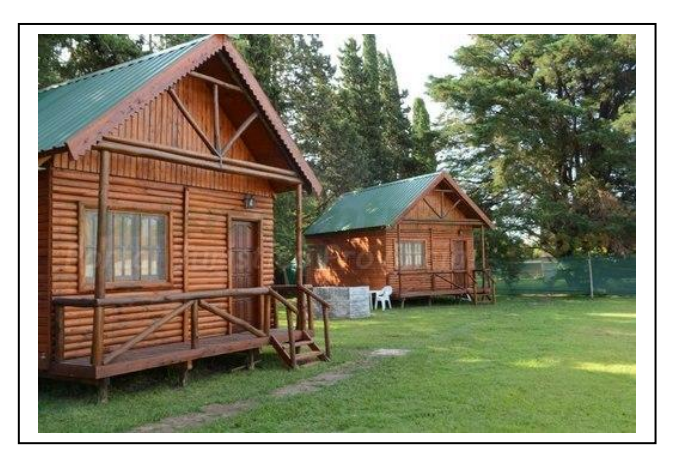

#### *Fuente: Extraídas diseño del arq*

En el siguiente apartado se presentan los costos arribados para el proyecto y se analizan para determinar si es factible o no su realización.

#### **4.3. Análisis Económico Financiero y estimación de la Inversión**

Los Costos de la inversión se presentan en la siguiente tabla:

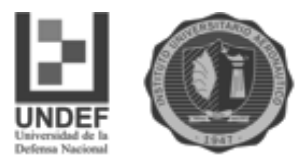

#### **Tabla N°11: Costos de la inversión**

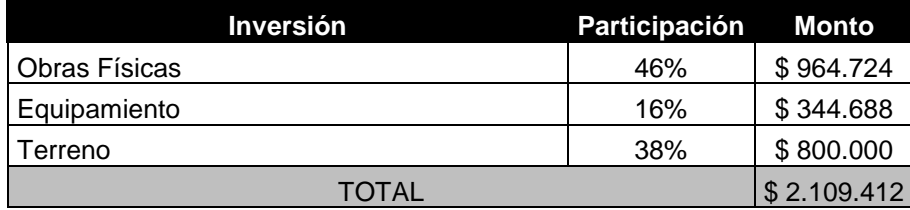

 *Fuente elaboración propia (2017)*

Podemos observar en la tabla 11, que los porcentajes con mayor participación son los del terreno y las obras a realizar. El primero es un lote de 1,2 hectáreas, al cual se llega por camino de ripio y tiene servicios de luz y agua, ubicado en Los Reartes.

El monto de Obras físicas corresponde a lo siguiente:

#### **Tabla N°12: Costo de las obras**

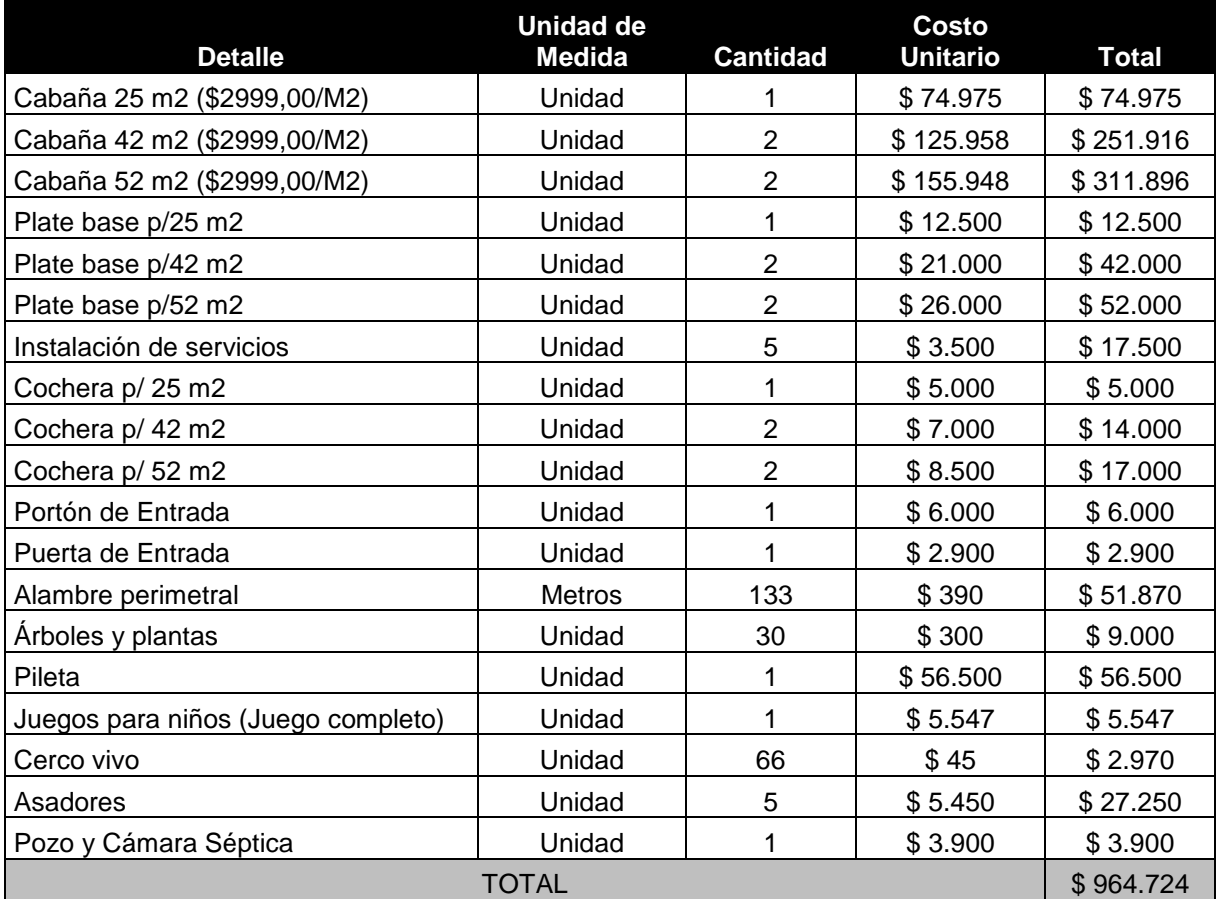

*Fuente: elaboración propia (2017)*

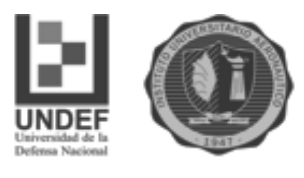

El costo de las obras detallado en la anterior tabla contiene todo lo necesario para la construcción e instalación del complejo. Incluye los costos de las cabañas terminadas como así también instalación de servicios y comodidades como cocheras y pileta. Se tiene en cuenta también el alambrado perimetral del lote.

El monto de equipamiento corresponde al siguiente detalle:

#### **Tabla N°13: Costos de equipamiento**

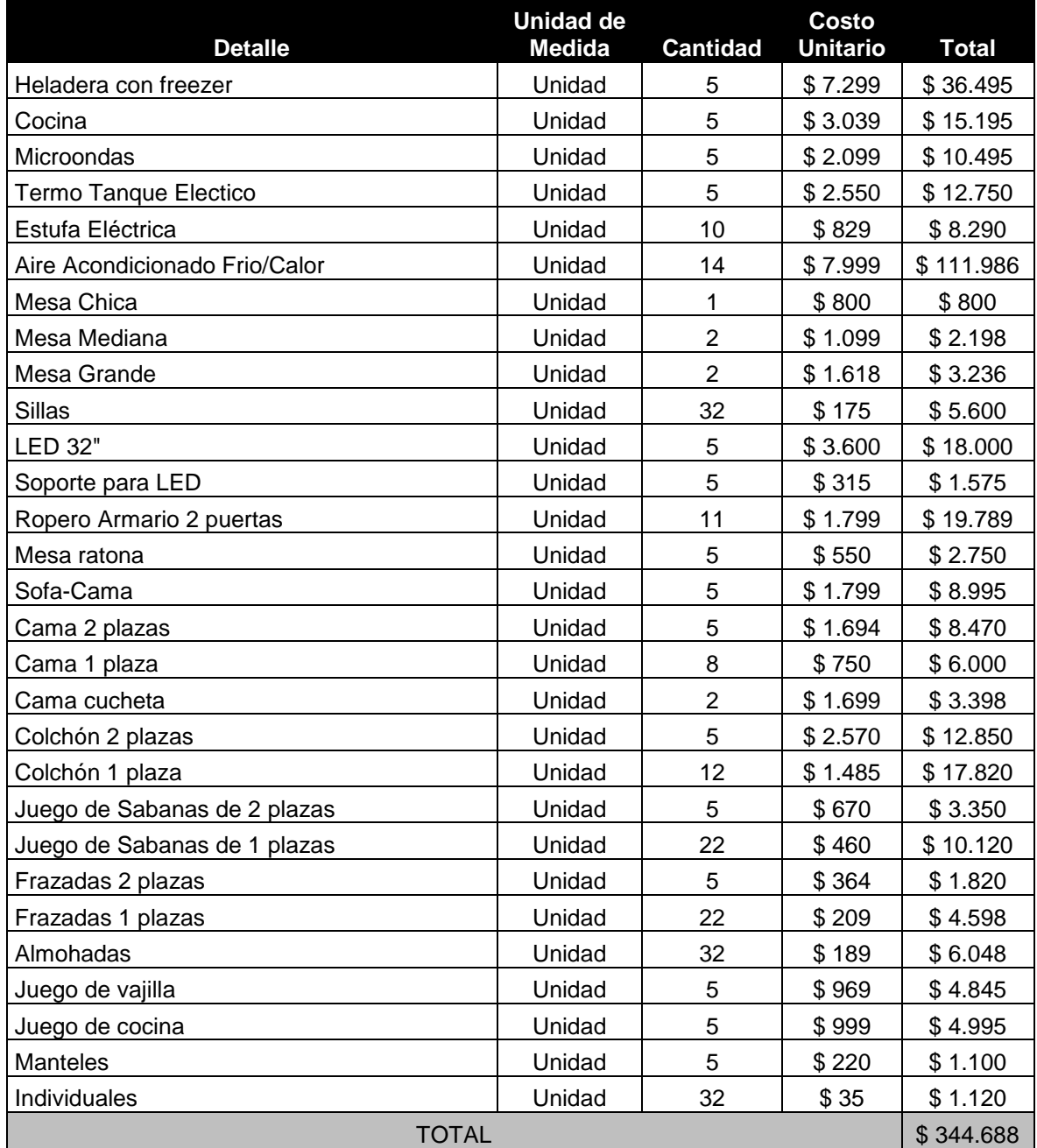

*Fuente: elaboración propia con (2017)*

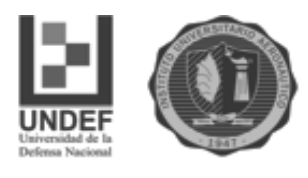

Los costos de equipamiento que se tienen en cuenta son todos aquellos necesarios para equipar las cabañas. Esto garantiza elementos obligatorios para que el visitante tenga una estadía de descanso.

#### **4.4. Financiamiento**

Las fuentes de financiamiento son mecanismos que permiten a las empresas obtener fondos o recursos financieros para satisfacer sus necesidades de agregar valor o maximizar el valor de la empresa. Pueden ser para la creación de capital de trabajo o la adquisición de un nuevo capital para la modernización de la empresa o la capitalización de la misma.

Van Horne (1994), en su trabajo sobre *Administración financiera*, menciona una clasificación de las distintas fuentes de financiamiento, con que cuenta una empresa. La clasificación es la siguiente:

- Según el plazo: financiamiento de corto, mediano y largo plazo.
- Según las garantías: financiamiento con garantías y sin garantías.
- Los arrendamientos financieros y el financiamiento con opciones
- Financiamiento con capital propio y con capital de terceros.

A modo de conceptualizar, se puede decir que la financiación puede ser interna o externa, es decir con capital propio o con recursos de terceros, es decir endeudamiento.

Para el proyecto, la inversión inicial que se estima es de \$2.109.412,00, la que estará financiada por un porcentaje de fuentes propias y el resto se financiará por préstamo bancario.

#### **Tabla N°14: Cuadro de inversión**

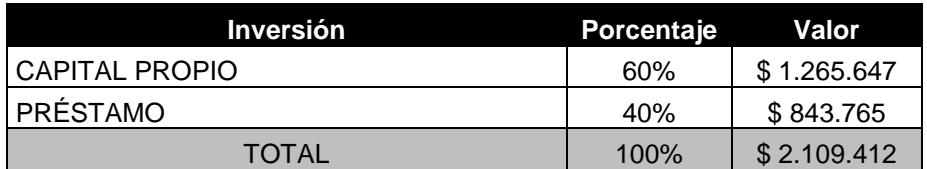

 *Fuente elaboración propia (2017)*

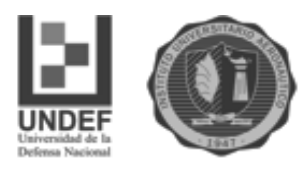

Como se puede observar en el cuadro de inversión, se solicitará un préstamo para cubrir el 40% de la inversión. El mismo será de un valor de \$843.765 y será financiado por el Banco Macro, a 60 meses, 5 años, a una tasa de interés anual del 32,5%, con cuotas mensuales.

#### **4.5. Amortización de la deuda**

El préstamo será realizado por la entidad Bancaria Macro, la amortización de dicho préstamo es la siguiente y corresponde al año 2017:

Monto del préstamo\$ 843.765,00 Tipo de tasa: Fija TNA: 32.50% TEA: 37.81% Plazo: 60 meses Gastos de otorgamiento (%): 0,00 % Gastos de otorgamiento (\$): \$ 0,00 Cuota promedio: \$ 31.662,99 Cuota Pura: \$ 28.608,41

#### **4.6. Depreciaciones de los activos**

La depreciación de los activos del proyecto será por método lineal.

#### **Tabla N°15: Depreciaciones**

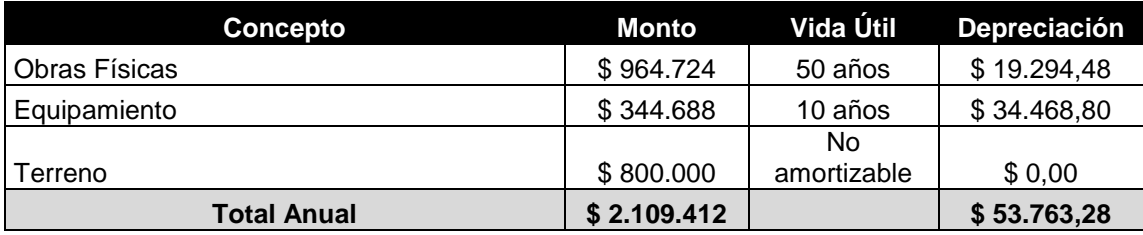

*Fuente elaboración propia (2017)*

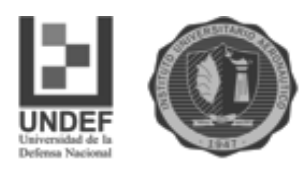

#### **4.7. Presupuesto de Ingresos**

Con respecto a las competencias del lugar se obtuvo un presupuesto de ingresos que se detalla a continuación:

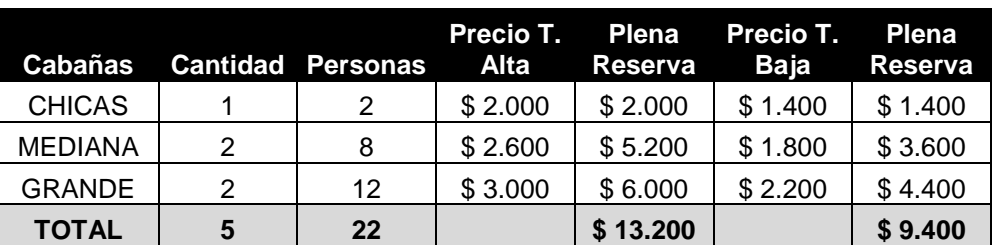

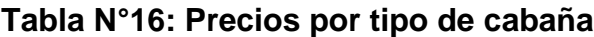

*Fuente elaboración propia (2017)*

La tabla 16 muestra la cantidad de cabañas que tiene el complejo según su tamaño y la cantidad de personas que pueden alojar. También incluye el precio de cada una, según la temporada del año y cuanto sería el ingreso en caso de estar todas ocupadas.

| <b>Periodo</b>    | <b>Días</b> | Ocupación | Temporada | <b>Total</b>   |
|-------------------|-------------|-----------|-----------|----------------|
| Marzo - Diciembre | 21          | 84,91%    | Baja      | \$167.612,34   |
| Enero             | 31          | 95,91%    | Alta      | \$392.463,72   |
| Febrero           | 28          | 93,19%    | Alta      | \$344.430,24   |
| Semana Santa      | 5           | 96,87%    | Alta      | \$63.934,20    |
| Octubre           |             | 99,00%    | Baja      | \$65.142,00    |
| Invierno          | 14          | 60,00%    | Baja      | \$78.960,00    |
| Temporada Baja    | 60          | 40,00%    | Baja      | \$225.600,00   |
| Total Anual       |             |           |           | \$1.338.142,50 |

**Tabla N°17: Presupuesto de ingresos**

*Fuente elaboración propia (2017)*

En la tabla 17 se realizan estimaciones con los datos adquiridos anteriormente como los precios de cada cabaña y el ingreso con ocupación plena del complejo. Los datos obtenidos surgen de los días del año donde hay flujo turístico, el porcentaje estudiado de ocupación y el precio de las cabañas, ya sea temporada alta o baja.

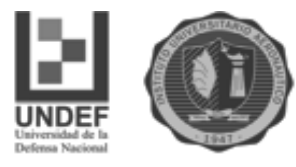

#### **Tabla N°18: Estimación anual de los ingresos**

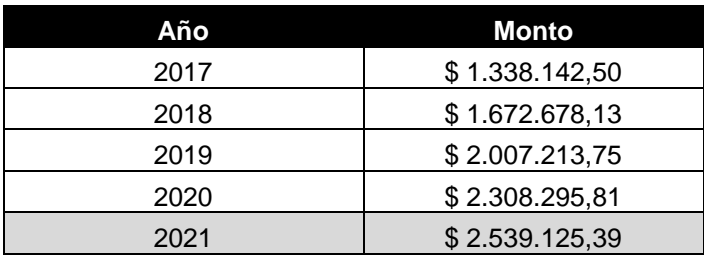

 *Fuente elaboración propia (2017)*

En la tabla 18 obtenemos los ingresos teniendo en cuenta todos los factores calculados como, precio, porcentaje de ocupación, días disponibles, etc. Se le aplica a estos ingresos un porcentaje inflacionario estimado que varía del 25% al 10% en el último año.

#### **4.8. Determinación de Costos**

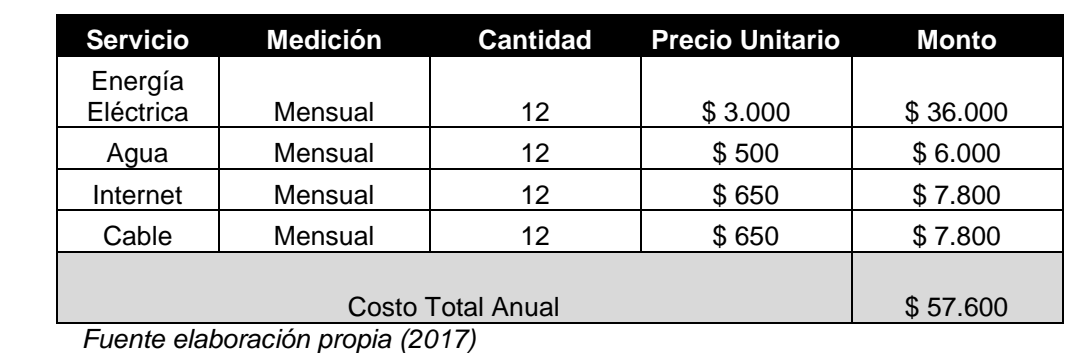

#### **Tabla N°19: Gastos de Servicios**

#### **Tabla N° 20: Costo de Mano de Obra**

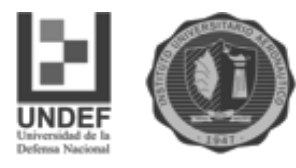

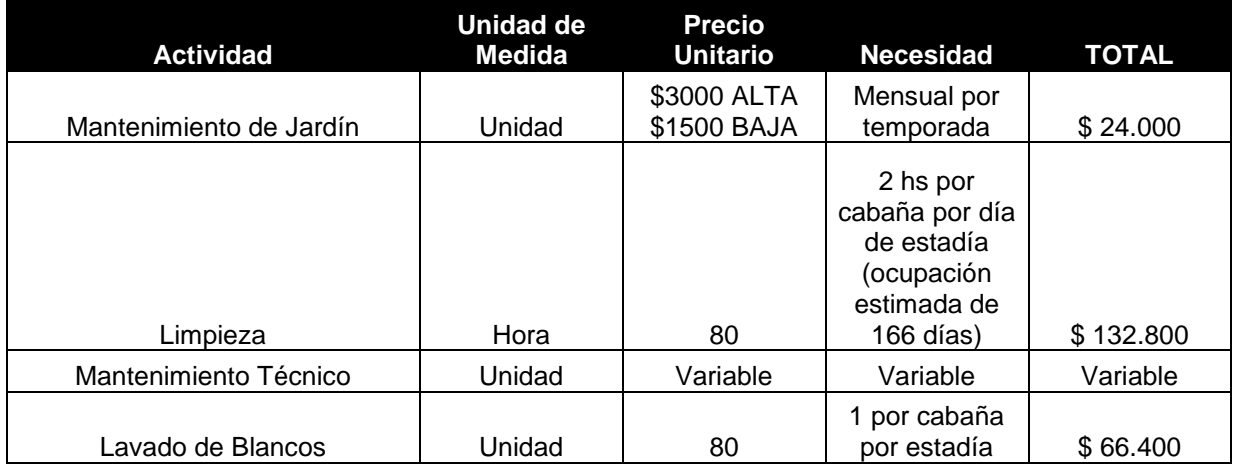

*Fuente elaboración propia (2017)*

Los costos estimados del proyecto se dividen en fijos y variables.

Según Giménez (2003), en su libro *Costos para empresarios* los costos fijos son aquellos cuyo importe total no se ve influido por los cambios en el volumen de actividad, siempre que éste se mantenga dentro de los límites de la capacidad de la planta para el cual se programó. Los costos variables son los que cambian con las alteraciones del volumen de producción, es decir son aquellos cuya magnitud cambia en relación directa con el grado de actividad de la empresa.

#### **Tabla N°21: Costos Fijos**

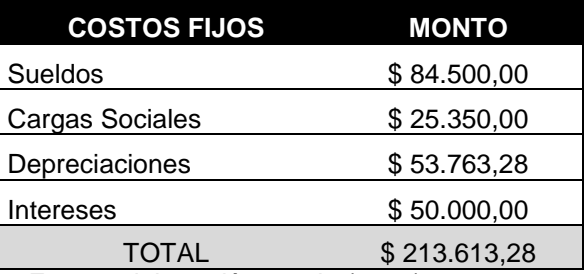

 *Fuente elaboración propia (2017)*

Con respecto al costo fijo de sueldos, está compuesto por el sueldo de un empleado, quien estaría encargado del lugar haciendo tareas como recibir y despedir a los turistas, mostrar el complejo a aquellos que quieran contratar estadía como así también el cuidado del complejo ante cualquier inconveniente.
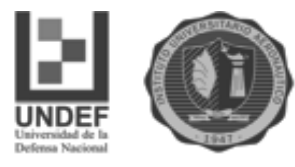

## **Tabla N°22: Costos Variables**

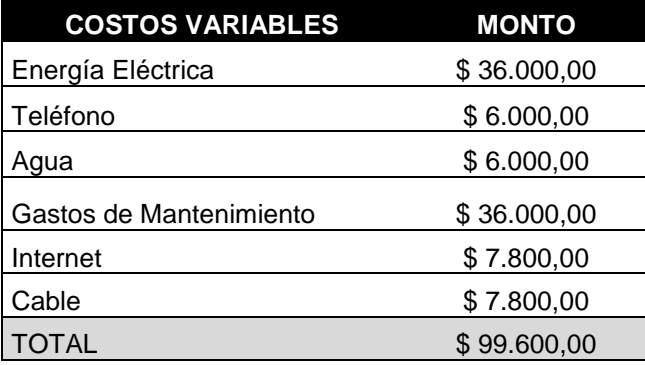

 *Fuente elaboración propia (2017)*

## **4.9. Punto de equilibrio**

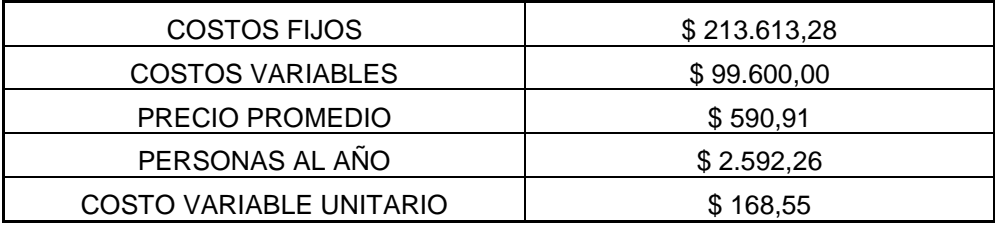

Precio promedio.  $Q = \text{costo}$  fijos + costo unitario. Q  $590,91X = 213.613,28 + 168,55X$ 590X-168,55X = 213.613,28  $422,35X = 213.613,28$  $X = 505,77$  Cantidad de Personas

 Teniendo en cuenta los costos (fijos y variables), los precios de las cabañas y los turistas estimados en el año, calculamos el punto de equilibrio. Con este dato podemos estimar cuantos huéspedes se necesitan para cubrir los costos fijos anuales del complejo.

 Para nuestro proyecto estimamos que con una cantidad de 506 turistas que se hospeden en el complejo, estaríamos cubriendo los costos fijos. Vale aclarar que la unidad de turistas significaría cada persona hospedada durante un día.

#### **Estados Financieros**

**Cuadro N°1: Estado de Situación patrimonial al 31 de Diciembre de 2017**

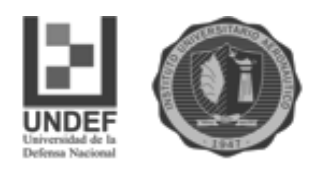

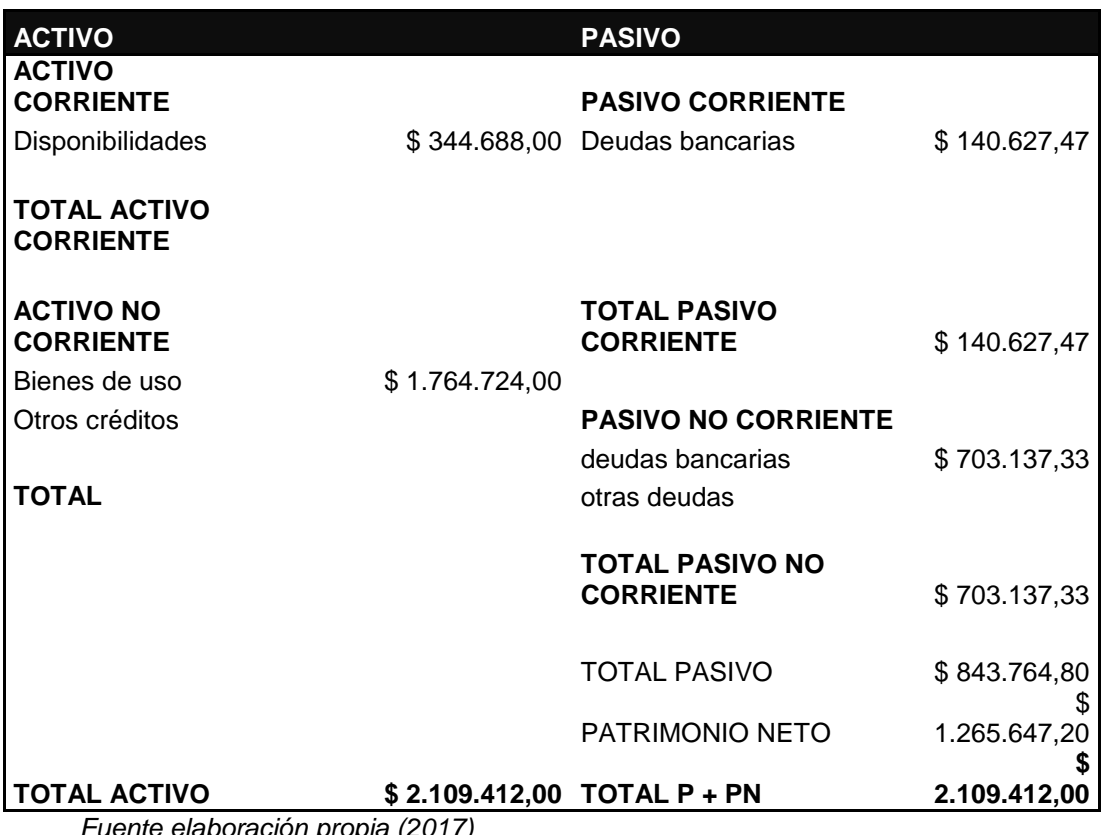

*Fuente elaboración propia (2017)*

## **Cuadro N°2: Gastos**

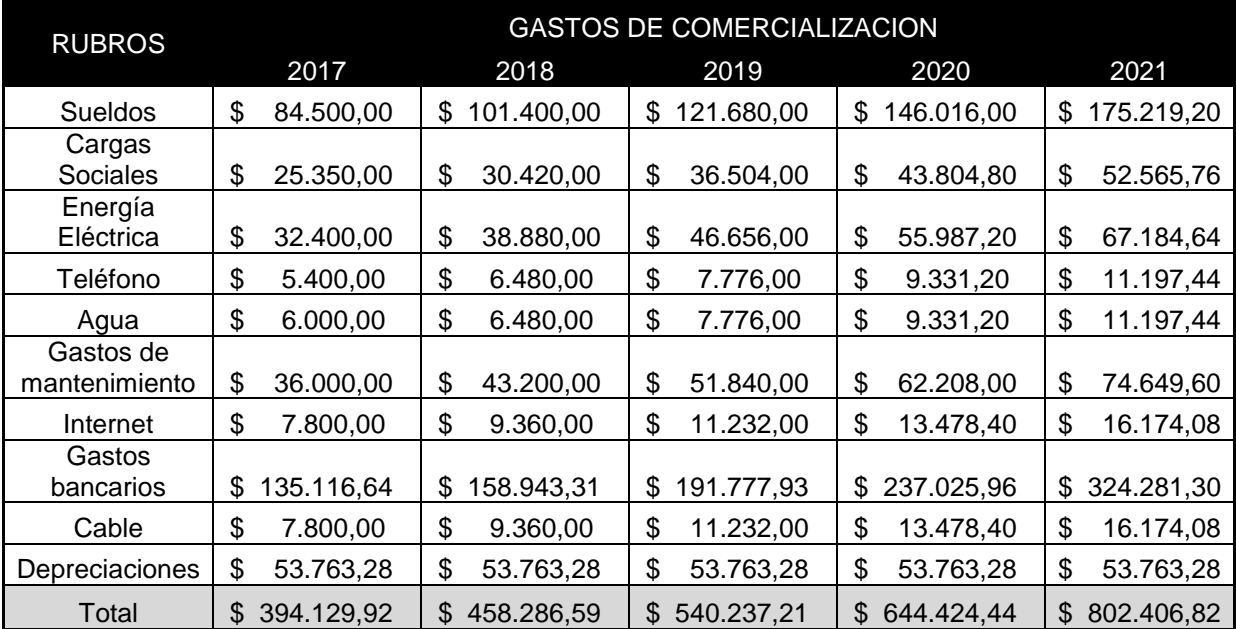

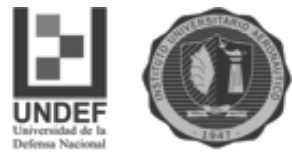

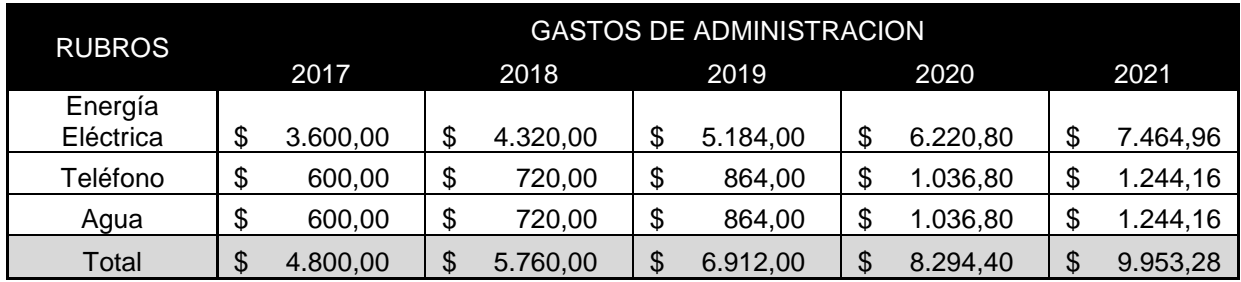

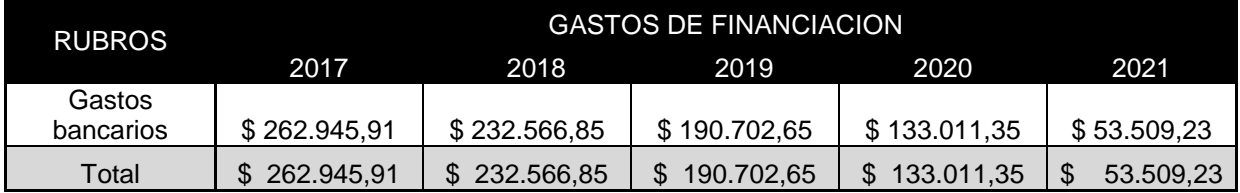

*Fuente elaboración propia (2017)*

En el anexo de gastos se tuvieron en cuenta todos los costos fijos y variables, clasificándolos según su fin en gastos de comercialización, administración y financiación.

## **4.10. Análisis de evaluación del Proyecto V.A.N**

El VAN indica cuánto valor se creará o destruirá al utilizar la empresa los recursos financieros de los inversores. Proporciona un elemento de comparación entre las oportunidades de inversión de la compañía y las oportunidades de riesgo similar de que dispone el inversor en el mercado financiero. De tal manera que si el proyecto arroja un VAN positivo querrá decir que el inversor espera recibir un rendimiento anual medio superior al que proporciona una cartera del mercado financiero del mismo riesgo.

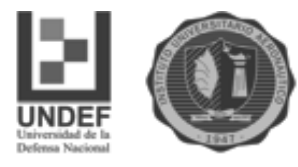

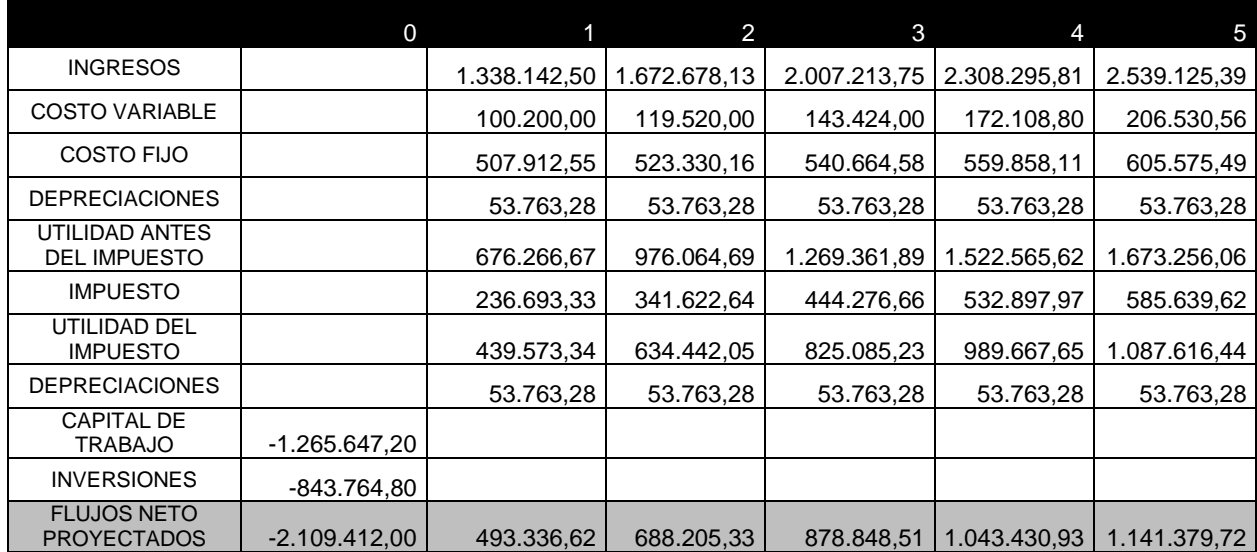

## **Cuadro N°3: Cuadro de Fluir de Fondos**

#### *Fuete elaboración propia (2017)*

Para realizar el cálculo del VAN necesitamos contar con el flujo de fondos periódicos, anuales en este caso. El mismo se confeccionó teniendo en cuenta los ingresos, los costos (fijos y variables), las depreciaciones de cada año como así también el impuesto a aplicar por las ganancias generadas. El flujo comienza con la inversión realizada como monto negativo.

## **Cuadro N°4: Tasa de descuento. Cálculo**

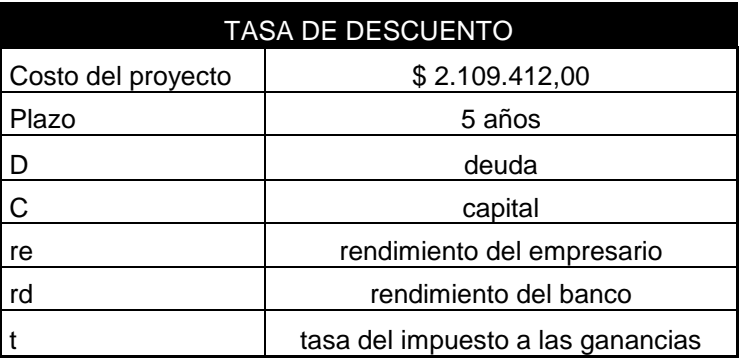

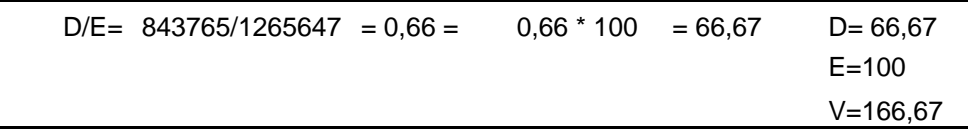

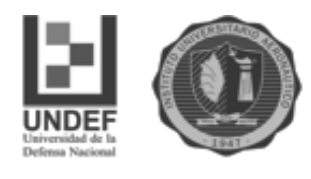

 Fórmula WACC de tasa de descuento wacc= re  $x$  E/V + rd  $x$  D/V  $x$  (1 - t) wacc= 0,15 x 0,60 + 0,325 x 0,40 x (1 - ,35) wacc= 0,1745

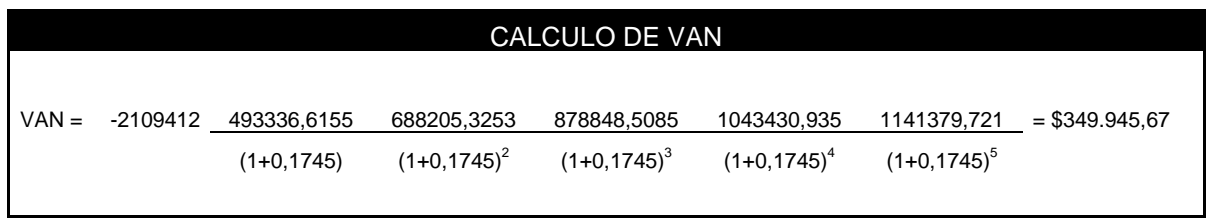

*Fuente elaboración propia (2017)*

Una vez obtenidos los flujos de fondos, se necesitó obtener la tasa de descuento para así realizar el cálculo del VAN. La misma surge del monto de la inversión, su plazo, los rendimientos tanto del banco como del inversor y por último los impuestos a aplicarse.

En este caso el resultado del VAN arroja que el Proyecto es aceptable, ya que los flujos netos de caja cubren la inversión inicial y la tasa exigida por el inversionista y los terceros, y de realizarse el proyecto la empresa aumentaría su valor en \$ 349.945,67, con lo que se debe aceptar este proyecto ya que agrega valor a la empresa.

## **4.11. Cálculo de la TIR**

El cálculo de la TIR es la siguiente:

| FLUJOS NETOS DE CAJA |                 |
|----------------------|-----------------|
| $FNC0=$              | -\$2.109.412,00 |
| $FNC_{1}$ =          | \$493.336,62    |
| $FNC_{2}$            | \$688.205,33    |
| $FNC_{3} =$          | \$878.848,51    |
| $FNC_{4}$            | \$1.043.430,93  |
| $FNC5=$              | \$1.141.379,22  |

**Tabla N°23**

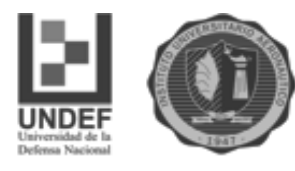

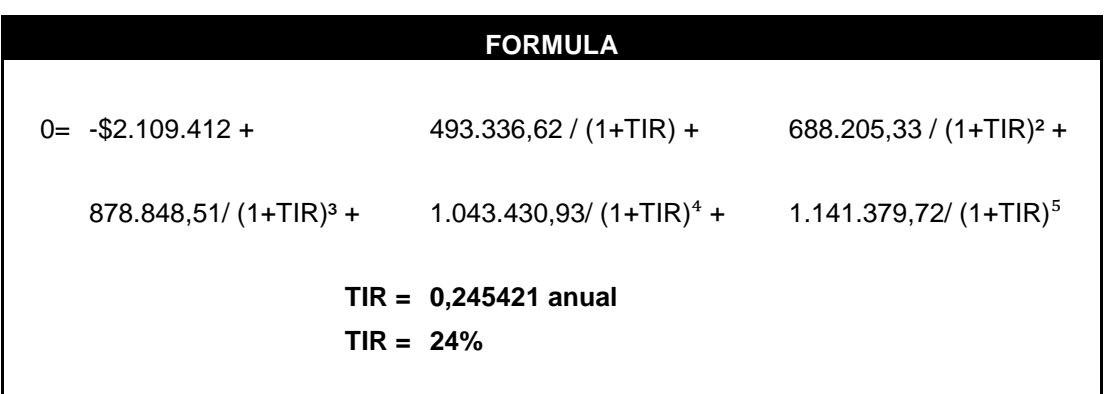

Para un período de 5 años, con una tasa de costo de capital de 0,1745 anual. Al comparar la tasa con la tasa de costo de capital, resulta que es mayor:

0,2454 anual > 0,1745 anual

Esto quiere decir que realizando el proyecto de expansión, los ingresos netos permitirán a la empresa, tener un rendimiento mayor que su costo de capital. La inversión es rentable y conviene efectuarla.

## **4.12. Cálculo del valor de recupero**

Fórmula:

PR= r + FNCo - FNC\*r FNC r+1. V r+1 Donde  $v = 1/1+k$ 

Entonces primero se calcula la sumatoria de los flujos netos de caja actualizados, que no superan a la inversión inicial:

FNC\*r = Σ FNCt. vt ≤ FNCo  $FNC^* = 493.336.62 + 688.205.33 + 878.848.51 = 1.534.678.94$  $(1+0,1745)$   $(1+0,1745)^2$   $(1+0,1745)^3$ 1.534.678,94 < 2.109.412

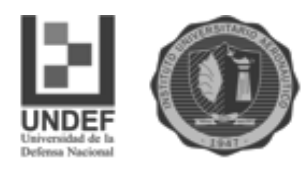

Para la fórmula r sería 3, ya que debe ser períodos con menor al valor de la inversión inicial.

En la fórmula:

PR= 3+ 2.109.412 - 1.534.678,94 = 3,8924 1043430,93  $(1+0.11745)^3$ 

Por lo tanto quiere decir que el proyecto se recupera en un plazo de 3,9 períodos del inicio del proyecto.

# **4.13. Conclusión del capítulo.**

Luego de realizado el trabajo de campo y el análisis de la inversión, se puede concluir que los ingresos netos permitirán a la empresa, tener un rendimiento mayor que su costo de capital. La inversión es rentable, los flujos netos de caja cubren la inversión inicial y la tasa exigida por los socios y los terceros. Asimismo de realizarse el proyecto en menos de 4 períodos se cubre la inversión, es por ello que conviene efectuarla. Concluimos que el proyecto aceptable.

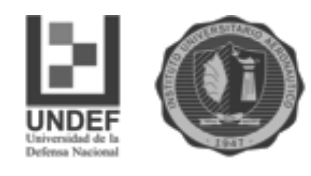

#### **CONCLUSIONES**

En el presente trabajo final de grado realizamos un estudio descriptivo orientado a evaluar, medir y recolectar datos sobre diversos aspectos, dimensiones o componentes de un proyecto de inversión consistente en la construcción de un complejo de cabañas en la localidad de Los Reartes. Tal estudio tenía como objetivo determinar la viabilidad de su implementación. La decisión de llevar adelante esta evaluación respondió a un pedido puntual de un inversor, quien posee un terreno en Los Reartes. El inversor nos requirió asesoramiento para que su idea no fracasara en el tiempo.

Por ello, basándonos en la existencia de evidencia empírica que demuestra la relevancia de utilizar como instrumento el análisis de proyectos de inversión antes de asignar recursos a determinada iniciativa, aplicamos la herramienta de "evaluación y formulación de proyectos de inversión" para responder a tal demanda. Desarrollamos el proyecto y realizamos el seguimiento del mismo a través de las herramientas de análisis adquiridas durante la carrera. Asimismo abordamos a conclusiones que nos permitieron determinar la conveniencia de llevar adelante tal proyecto

En el primer capítulo, llevamos a cabo una investigación y contextualización del lugar escogido para localizar el proyecto, estableciendo las principales características y ventajas turísticas de la zona. Ubicamos la localidad de Los Reartes en la provincia de Córdoba, dentro del Valle de Calamuchita. La describimos por sus grandes atractivos como la segunda región cordobesa en captación de turistas y por ende un lugar propicio para inversiones inmobiliarias. La elegimos como un lugar próspero para desarrollar el proyecto ya que los costos de desarrollo son aproximadamente cuatro veces menores que en otros lugares por lo que los beneficios terminan siendo mayores.

Precisamos también cuatro sub mercados que deben tenerse en cuenta a la hora de enfrentar la decisión de iniciar un proyecto: mercado proveedor, competidor, distribuidor y consumidor.

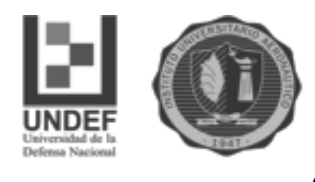

Teniendo en cuenta que el mercado competidor está formado por el conjunto de empresas que en la actualidad satisfacen total o parcialmente las necesidades de los potenciales consumidores del proyecto, estudiamos aquellas empresas que compiten con nuestra propuesta. En la Comuna de Los Reartes existen actualmente alrededor de 295 establecimientos que prestan servicios de alojamiento según la información brindada desde la Secretaria de Turismo. Hoteles, hospedajes, posadas, residencias, hosterías, complejos de cabañas, cabañas, apart cabañas, departamentos, casas en alquiler y camping son las opciones. Además de destacar la cantidad de establecimientos por clase, resultó necesario y más importante, la cantidad de plazas disponibles por categoría.

Apreciando que el mercado distribuidor está conformado por aquellas empresas intermedias que entregan los productos o servicios de los productores a los consumidores y atendiendo que el proyecto plantea la prestación de un servicio y no la venta de un bien, el mercado distribuidor no revistió demasiada complejidad. Aún así, decidimos que al servicio de alojamiento lo ofreceremos a través de los diferentes canales tradicionales: inmobiliarias, agencias de turismo ubicadas en la Comuna y localidades cercanas. Destacamos que la zona cuenta con un total de 10 establecimientos inmobiliarios y 4 agencias de turismo, que contribuirán a tal efecto. Adaptándonos a los tiempos que corren, decidimos también ofrecer nuestro servicio a través de una web, principalmente utilizando los canales e-commerce y Two step e-distributivo.

Considerando el mercado proveedor, optamos por delegar el mantenimiento y la gestión diaria del complejo. Por último, reflexionando sobre el mercado consumidor y entendiendo por este aquél que está constituido por individuos y/o entidades que adquieren productos (bienes o servicios), resultó de vital importancia analizar los potenciales clientes del proyecto. Determinamos sus preferencias, a fin de definir posteriormente una estrategia comercial que maximice los beneficios del mismo.

En el segundo capítulo y basándonos en las teorizaciones de Sapag Chain (2008) nos orientamos a obtener la mayor información posible para ayudar al inversor en la toma de decisiones. Los estudios de viabilidad que se debieron llevar

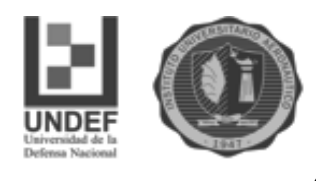

a cabo fueron los siguientes: viabilidad comercial o de mercado, viabilidad técnica, viabilidad legal, tributaria y administrativa, viabilidad ambiental, viabilidad organizacional y viabilidad económico y financiera.

El estudio de Viabilidad Comercial o de Mercado nos permitió determinar que el mercado es sensible al servicio del proyecto. Es decir que hay un nicho de mercado para nuestro producto, lo que nos asegurará la aceptabilidad que tendrá el mismo. Hay un conjunto de personas (turistas) que se ven motivados por un conjunto de servicios que satisfacen sus necesidades de ocio, recreación, descanso y cultura en su época de vacaciones. La demanda de turismo va incrementándose, trayendo así más oportunidades en relación al hospedaje en este tipo de Cabañas.Y hay oferta turística, infraestructura y recursos, para atraer a los turistas y prestarles los servicios correspondientes. Es por eso que invertir en construir el complejo en la comuna, provocará mayores visitas y movimientos de turismo.

Con el estudio de la Viabilidad Técnica, analizamos las posibilidades materiales, físicas o químicas de producir un determinado bien o servicio. Se definió la macro y micro localización del proyecto determinando las inversiones necesarias en obras físicas y equipamientos.

Respecto a la Viabilidad Legal, examinamos las restricciones en materia legal que pudieran impedir la implementación del proyecto y atendimos a leyes nacionales, provinciales y municipales.

En relación a la Viabilidad Ambiental, detallamos información que debe incluirse en el estudio de proyectos, tomando conciencia respecto a los impactos ambientales del mismo. Es nuestro objetivo lograr un desarrollo sustentable del complejo basado en el cuidado del medio ambiente. Por eso establecimos prácticas a realizar, a corto y mediano plazo.

Con el estudio de la Viabilidad Organizacional, establecimos la capacidad administrativa y las condiciones necesarias, tanto en estructura como en funcionalidad, para llevar a cabo el proyecto. Por último, la Viabilidad Económica y Financiera, nos permitió determinar la aprobación del proyecto y medir la rentabilidad que ofrece la inversión.

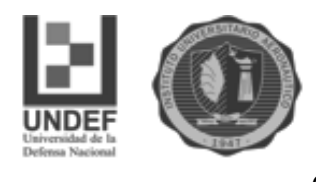

En el tercer capítulo, destacamos la importancia de la construcción de un flujo de caja, ya que el mismo ordena aspectos relevantes de la inversión. Se señalaron cuatro elementos componentes: los egresos iniciales de fondos, los ingresos y egresos de operación, momento en que ocurren estos ingresos y egresos y el valor de desecho o salvamento del proyecto. La preparación de esta información fue solo la etapa inicial ya que a la misma le siguió una etapa de evaluación.

En el cuarto capítulo, realizamos el trabajo de campo con la información recolectada y un análisis económico y financiero. Es decir traducimos en números toda la información recabada en la investigación.

Realizamos una estimación aproximada de la inversión que se debe realizar para llevar adelante nuestro proyecto y las fuentes de financiamiento que se utilizarán para llevar a cabo el proyecto. La inversión inicial que se estima es de \$2.109.412,00, la cual incluye obras físicas, equipamiento y terreno. Estará financiada por un porcentaje de fuentes propias y el resto a través de un préstamo bancario. La propuesta es solicitar un préstamo para cubrir el 40% de la inversión. El mismo sería de un valor de \$843.765, financiado por el Banco Macro, a 60 meses, 5 años, a una tasa de interés anual del 32,5%, con cuotas mensuales.

Basándonos en los datos relevados definimos un presupuesto de ingresos y determinamos los costos fijos y variables derivados de la explotación del complejo. Asimismo teniendo en cuenta los costos y los ingresos calculamos el punto de equilibrio, es decir estimamos cuantos huéspedes se necesitan para cubrir los costos fijos anuales del complejo. Valoramos que con la visita a nuestras cabañas de 506 huéspedes cubriríamos tales costos.

Luego de aplicar el VAN (Valor Actual Neto), uno de los métodos para evaluar el proyecto, se pudo determinar la conveniencia y viabilidad de llevar a cabo el proyecto. A tal fin confeccionamos un flujo de fondos teniendo en cuenta los ingresos, los costos, las depreciaciones de cada año como así también el impuesto a aplicar por las ganancias generadas. Lugo obtuvimos la Tasa de Descuento la cual surge del monto de la inversión, su plazo, los rendimientos del banco como del inversor y por último los impuestos a aplicarse. El resultado del VAN arroja que el proyecto es aceptable, ya que los flujos netos de caja cubren la inversión inicial y la

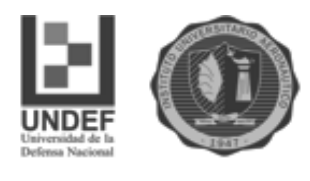

tasa exigida por el inversionista y los terceros. De desarrollarse el proyecto la empresa aumentaría su valor en \$349.945,67, valor agregado a la misma.

Teniendo en cuenta la TIR (Tasa Interna de Retorno), otro método para la evaluación del proyecto, podemos concluir que la inversión es rentable y conviene efectuarla. La TIR obtenida es de 0,2454, mayor a la tasa de descuento de 0,1745.

Por último, al obtener el Valor de Recupero, se determinó que en menos de cuatro años se recuperara la inversión inicial.

Se concluye que el proyecto tiene un fuerte posicionamiento económico y financiero que va a posibilitar su aceptación y satisfacción de la demanda requerida.

Para finalizar, se destaca que más allá de los resultados obtenidos para este caso particular, los resultados del presente trabajo tienen implicancias prácticas para futuras intervenciones. Los profesionales de Ciencias Económicas debemos adentrarnos en los aspectos teóricos y técnicos de la herramienta "evaluación y formulación de proyectos de inversión". Esto facilitará un desempeño comprometido y responsable, en ese ámbito de aplicación del ejercicio profesional.

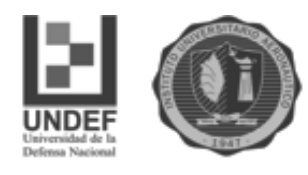

# **BIBLIOGRAFIA**

- Barrionuevo, S. B. (1998). *Guía de estudio de Administración III*. Córdoba: Edición IUA.
- Barrionuevo, S. B. (2000). *Guía de estudio de Administración I*. Córdoba: Edición IUA.
- Chiavenato, I. (2003). *Administración de Recursos Humanos*. Quinta edición. Colombia: McGraw-Hill.
- Decreto Reglamentario N° 1344/1998
- Las Heras, J. M. (2010). *Estado Eficiente.* 3a edición. Buenos Aires: Osmar D. Buyati
- LEY 20628 Ley de impuesto a las ganancias 2017
- Mintzberg, H. (2000). *Diseño de Organizaciones Eficientes*. Primera edición (8a Reimpresión). Buenos aires: El Ateneo.
- Sapag Chain N. y Sapag Chain R.(2008). *Preparación y Evaluación de Proyectos*. Quinta Edición. Colombia : Lily Solano Arévalo
- Spidalieri, R. (2010). *Planificación y Control de Gestión*. Córdoba: Brujas
- López Durmauf, G (2006). *Calculo Financiero Aplicado*. 2da Edición actualizada y ampliada. Buenos Aires: Editorial La Ley.
- Villalobos & Hernández Suárez, (2005). *Formulación y Evaluación de Proyectos de Inversión*. 5ta Edición. México : Cengage Learning
- Thompson, A. A. y Stickland, A. J. (2001). *Administración Estratégica*. México: Edición Mc Graw Hill.
- Secretaría de Turismo de la Nación. (2017). Documento Recuperado el 25 de junio de 2017. <http://desarrolloturistico.gob.ar/estadistica/el-empleo-en-turismo>
- Calarco, V. (2017) Indicadores Los Reartes. Córdoba.
- Pérez Porto, J. y Gardey, A. Publicado: 2009. Actualizado: 2009. Definicion.de: Definición de proyecto de inversión Documento recuperado el 20 de Octubre de 2017 de <https://definicion.de/proyecto-de-inversion/>

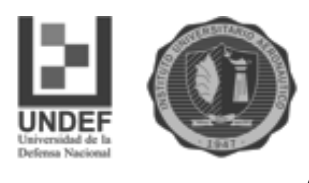

- Kotler, P., Bowen, J. & Makens, J. (1998). *Marketing para Hospitalidad y Turismo*. Mishawaka: 3ra Edición Prentice Hall
- Van Horne, J. (1973), *Administración financiera*. Buenos Aires: Ediciones Contabilidad Moderna
- Gimenez, C,(2003). *Costos para empresarios*. Buenos Aires : Editorial: Macch Grupo Editor

Sitios de internet:

- [http://servicios.infoleg.gob.ar/infolegInternet/anexos/40000-](http://servicios.infoleg.gob.ar/infolegInternet/anexos/40000-44999/44911/texact.htm) [44999/44911/texact.htm](http://servicios.infoleg.gob.ar/infolegInternet/anexos/40000-44999/44911/texact.htm)
- <http://www.cba.gov.ar/provincia/aspectos-generales>
- [http://www.cordobaturismo.gov.ar](http://www.cordobaturismo.gov.ar/)
- <http://www.turismo.gov.ar/>
- <http://www.yvera.gob.ar/estadistica>
- [http://www.yvera.gob.ar/estadistica/documentos/descarga/7dbc0de5d9370da0](http://www.yvera.gob.ar/estadistica/documentos/descarga/7dbc0de5d9370da096c0dc0a18d07b0f26d0a317.pdf) [96c0dc0a18d07b0f26d0a317.pdf](http://www.yvera.gob.ar/estadistica/documentos/descarga/7dbc0de5d9370da096c0dc0a18d07b0f26d0a317.pdf)
- <http://www.turismocordoba.com.ar/losreartes/laciudad.php>
- [http://turismo.gov.ar/sites/default/files/archivos/plan\\_integral\\_de\\_gestion\\_2016](http://turismo.gov.ar/sites/default/files/archivos/plan_integral_de_gestion_2016-19-vf.pdf) [-19-vf.pdf](http://turismo.gov.ar/sites/default/files/archivos/plan_integral_de_gestion_2016-19-vf.pdf)
- [http://www.aprendermkt.com/que-canales-de-distribucion-puedes-utilizar-para](http://www.aprendermkt.com/que-canales-de-distribucion-puedes-utilizar-para-tu-producto/)[tu-producto/](http://www.aprendermkt.com/que-canales-de-distribucion-puedes-utilizar-para-tu-producto/)